$\mathbf{Baden\text{-}W\text{ürttembergs}\text{ extended}}$ lan

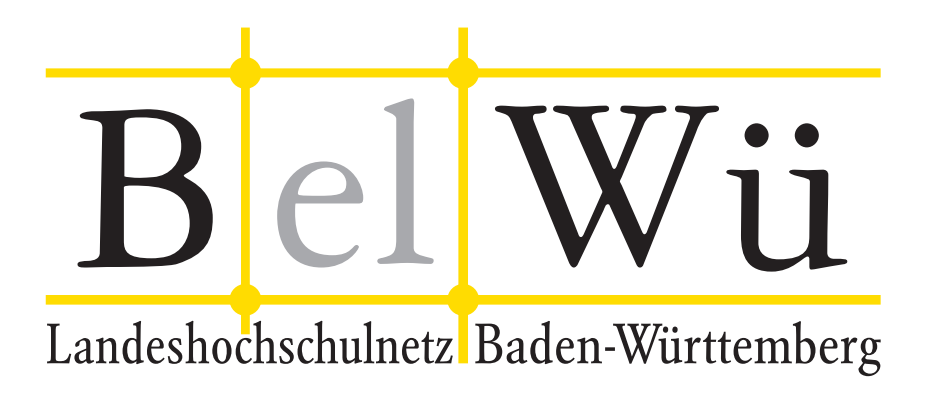

BelWü-Koordination

# 76. Arbeitsbericht

Berichtszeitraum: 05.10.10 - 04.02.11 Zur Sitzung vom 12.02.11 in Stuttgart

# Inhaltsverzeichnis

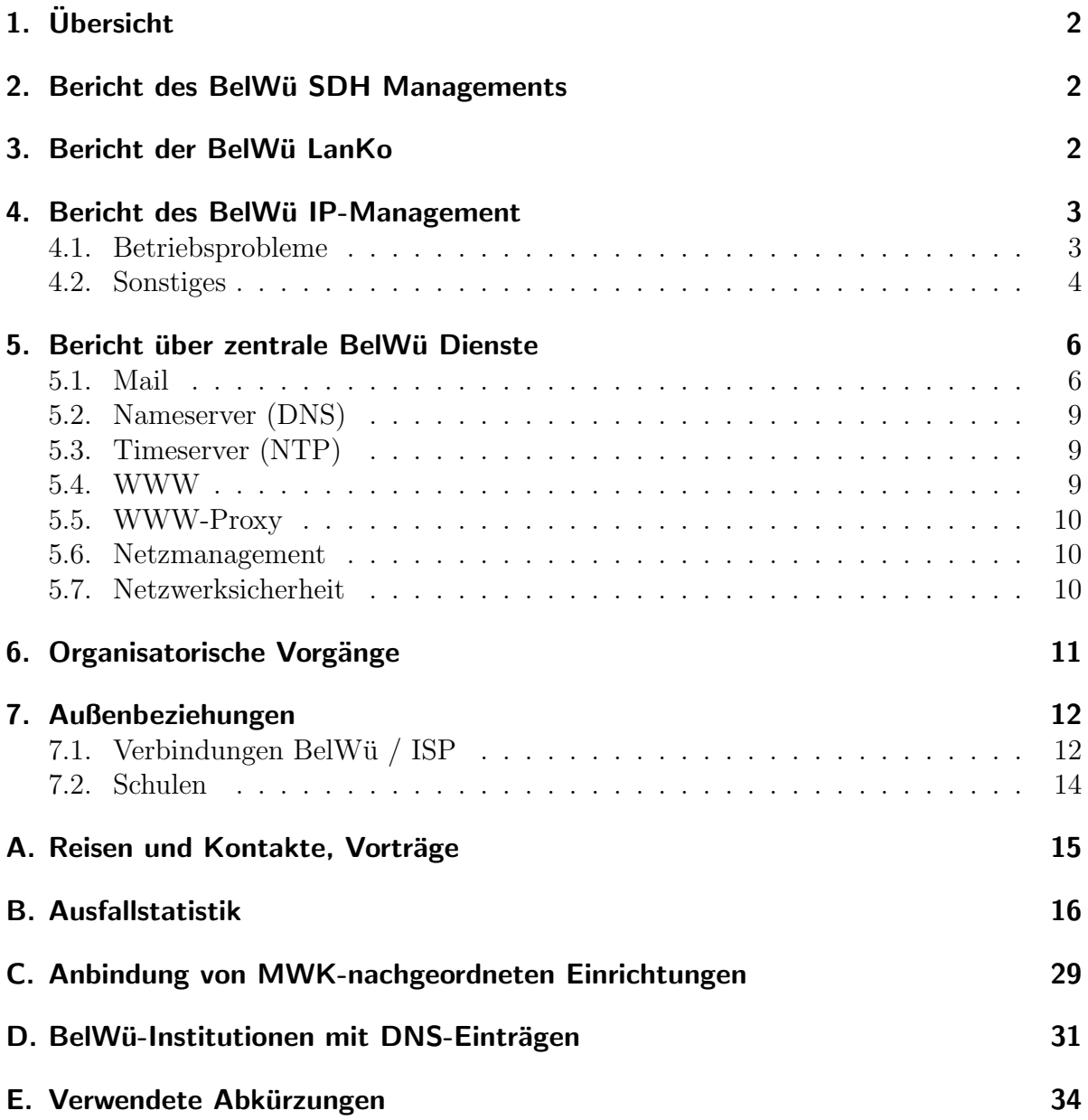

## 1. Übersicht

Die wesentlichen Ereignisse im Berichtszeitraum waren Arbeiten im Bereich von IPv6 sowie Gespräche mit Anbietern von Dark Fibre.

## 2. Bericht des BelWü SDH Managements

Zeitraum 25.09.2010 bis 27.01.2011

29. September 2010 Ausfall der 622 Mbit Strecke Heidelberg nach Heilbronn. Ursache LWL Arbeiten der EnBW.

06. Oktober 2010 Kontakt Benning wegen Stromabschaltung Standort Ulm.

14. Oktober 2010 Ausfall der SDH Verbindung Karlsruhe nach Pforzheim und Karlsruhe nach Offenburg. Ursache war Störung bei Versatel.

23. Oktober 2010 Ausfall Anbindung des Knoten Biberach. Ursache LWL Arbeiten der EnBW.

26. Oktober 2010 Arbeiten der Versatel im Netz. SDH Pforzheim und SDH Offenburg waren ausgefallen.

28. Oktober 2010

Wartungsarbeiten am Standort Ulm. Alarme auf den SDH Komponenten nach Stromabschaltung und Ausfall der Verbindungen nach Ravensburg und Heidenheim. Nach der Wiederzuschaltung des Stromes waren die Strecken wieder da und Benning wurde wegen der Alarme kontaktiert.

14. Januar 2011

Ausfall eines SDH Ringes. Dadurch war der Standort Furtwangen für kurze Zeit ausgefallen. Ursache unbekannt.

27.01.2011 Daniel Thome

## 3. Bericht der BelWij LanKo

Zeitraum 25.09.2010 bis 27.01.2011

Oktober 2010 Bearbeitung des Vernetzungsantrag der Hochschule Pforzheim. Bearbeitung des Vernetzungsantrag der Universität Konstanz.

November 2010 Planungsgespräche mit der Musikhochschule Karlsruhe zur Vernetzung 2011 und 2012. Bearbeitung des Vernetzungsantrag der Pädagogischen Hochschule Freiburg. Fortsetzung WLAN Konsolidierung der Badischen Landesbibliothek Karlsruhe. Besprechung des Vernetzungsantrag der Dualen HS B.-W. Mosbach. Januar 2011 Bearbeitung des Vernetzungsantrag der Universität Mannheim.

Sonstiges Teilnahme DFN Betriebstagung. Eingang von Verwendungsnachweisen werden nicht extra erwähnt.

27.01.2011 Daniel Thome

## 4. Bericht des BelWü IP-Management

### 4.1. Betriebsprobleme

Im Berichtszeitraum traten folgende größere Betriebsprobleme auf:

- Peeringpartner: Im Berichtszeitraum gab es keine nennenswerten Störungen.
- X-WiN (wissenschaftlicher Upstream): Im Berichtszeitraum gab es keine nennenswerten Störungen.
- Telia (kommerzieller Upstream): Im Berichtszeitraum gab es keine nennenswerten Störungen.
- DSL:

Im Berichtszeitraum gab es keine nennenswerten Störungen.

• Versatel:

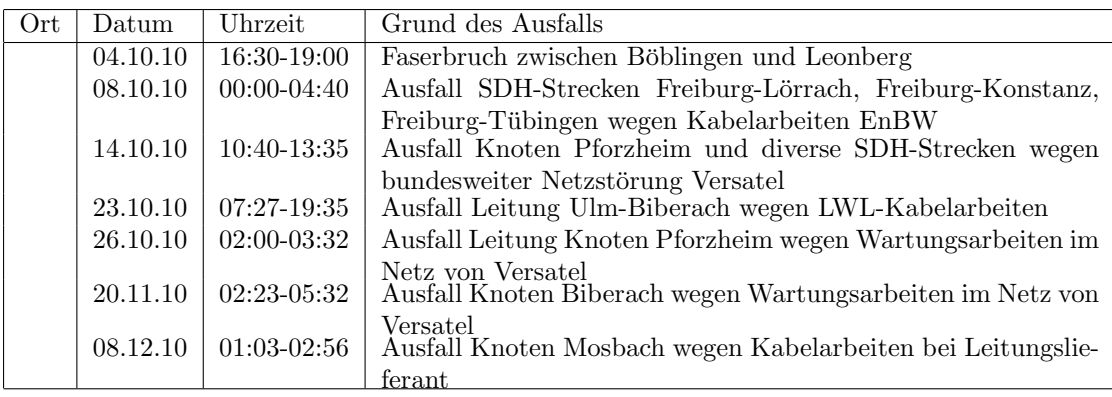

• An den Universitätsstandorten und Frankfurt gab es folgende Probleme:

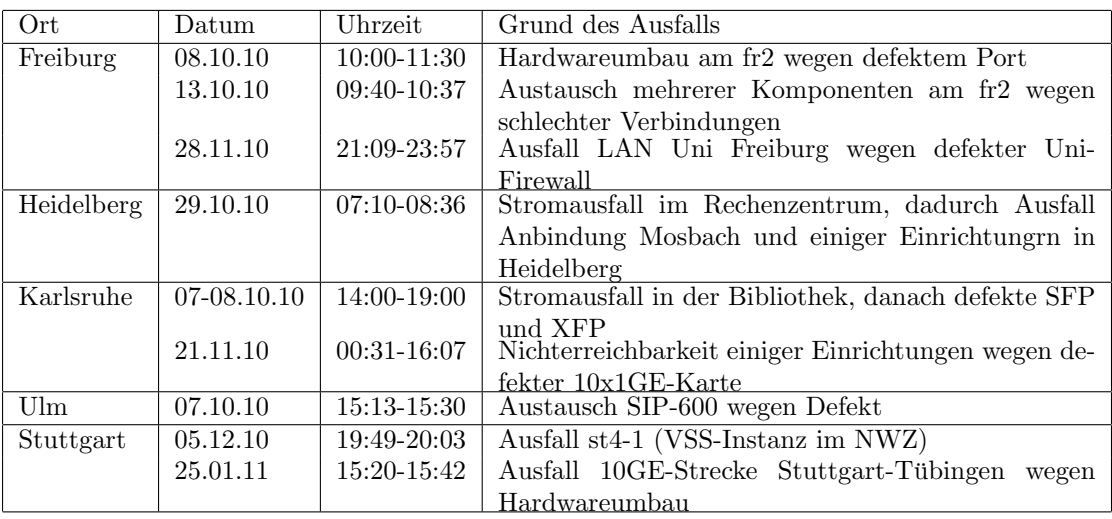

• An den nicht-universitären Standorten gab es folgende Probleme:

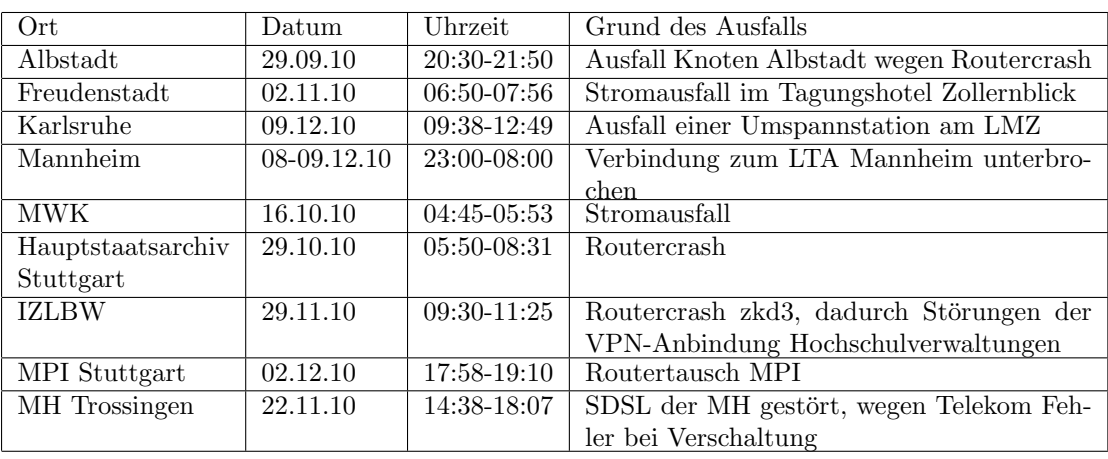

• Im Berichtszeitraum gab es keine Störungen des Multicast-Verkehres.

### 4.2. Sonstiges

1. Auf den (meisten) der Cisco GSR / 12400 Routern im BelWü Backbone wurde IPv6 mit IPv4 im Dualstack Betrieb konfiguriert, ebenso zum kommerziellen Upstream Telia und zum wissenschaftlichen Upstream DFN (drei mal 10GE Interfaces). Damit sind alle 10GE-Backbonestrecken auf IPv6.

In Frankfurt wurden die Peerings mit RLP-Net und MANDA, in Konstanz das Peering mit SWITCH auf IPv6/IPv4 Dualstack gebracht.

Der Ring der Hochschulrouter in Karlsruhe (HS, PH, HfG und ZKM) mit Cisco 2821 wurde auf IPv6/IPv4 Dualstack gebracht, ebenso der Zugang der HfG Karlsruhe.

Desweiteren wurden die Anbindung der Wohnheime Stuttgart auf IPv4/IPv6 Dualstack gebracht.

Der IPv6 Betrieb muss sich noch weiter einspielen. In der nächsten Zeit sollen sukzessive weitere Router per IPv4/IPv6 Dualstack an das IPv4/IPv6 Dualstack Backbone angeschlossen werden. extern.belwue.de ist inzwischen auch über IPv6 angebunden.

- 2. Die 10GE-Verbindung zum RZ-Router der Universität Konstanz wurde realisiert, wodurch nun alle neun Universitäten mit 10 GE angebunden sind.
- 3. Die Datenkommunikation der neuen Bibliotheks-Software aDIS/BMS wurde mittels tcpdumps analysiert, damit diese mit den BelWu-Accesslisten ohne Timeouts ¨ funktioniert. Zuvor wurden als zeitliche Massnahme die Accesslisten abgeändert.
- 4. Das Peering mit ScanPlus in Ulm wurde beendet, da die Anbindung nicht mehr existiert.
- 5. Es wurden IPv6 Verbindungen zu DFN, Telia, SWITCH, MANDA, RLP-Net, AS-KABELBW, AS-AKAMAI, AS-ADNET, StuWo-Karlsruhe, Walther-Rathenau-Gewerbeschule, WH-Netz, Selfnet, HfG-Karlsruhe konfiguriert.
- 6. Inbetriebnahme einer redundanten Anbindung von Hochschule für Medien Stuttgart, Stadtmitte (mittels DF über mwk10), Lindenmuseum Stuttgart (mittels Richtfunk über HfT Stuttgart). In Pforzheim wurde die Verbindung zwischen BelWu-Router und RZ auf 2x1GE ¨ Portchannel umgestellt.
- 7. Inbetriebnahme von 49 neuen Verbindungen zwischen BelWu-Teilnehmern und ¨ dem LVN, davon 48 Schulverwaltungen ins SVN.
- 8. Leitungsupgrade von LfK Stuttgart, Landtag BW (von 100 MBit/s auf 1000 MBit/s GE).
- 9. Inbetriebnahme des BelWü-Anschlusses mittels 100 MBit/s FastEthernet von der FH Kehl zur Stadt Kehl, von Böblingen zum Staatlichen Schulamt (Seminar) Böblingen, von der Universität Freiburg zur Messe Freiburg; mittels 1 GigabitEthernet von der Universität Tübingen zur BG Klinik Tübingen, vom KIT zum StuWo-Karlsruhe (IPv4/IPv6 Dualstack); mittels DSL oder KabelBW Verbindungen zu 113 Teilnehmern, davon 113 Schulen. Als Zugangsnetz wurde verwendet 28 T@SCHOOL/T-Online, 57 QSC, 28 KabelBW.
- 10. Die BelWu-Anbindung der Technische Akademie Esslingen wurde eingestellt. ¨

## 5. Bericht über zentrale BelWii Dienste

#### 5.1. Mail

1. Am 30.10.2010 wurde den beiden Clusterknoten des Mailservers mbox1.belwue.de ein Load Balancer (Cisco Catalyst 6500) vorgeschaltet. Wie die beiden Clusterknoten sind die Load Balancer Module des Catalyst 6500 auf die beiden Serverstandorte verteilt und sind redundant angebunden. Der Mailserver mbox1 ist jetzt nur noch unter der IP-Adresse 129.143.2.21 und nicht mehr wie bisher unter zwei IPs 129.143.2.24 und .25 erreichbar. Der Betrieb

des Load Balancers eliminiert beim Ausfall eines Knotens die negativen Auswirkungen (Timeouts), die durch überlanges lokales DNS-Caching bei Windows-Clients verursacht werden.

- 2. Am 30.10.2010 wurde beim Mailserver mbox1.belwue.de ein neues SSL-Zertifikat installiert, welches von der CA Universität Stuttgart der DFN-PKI ausgestellt wurde. Es ersetzt das bisherige Zertifikat der Fa. Thawte.
- 3. Seit dem 10.11.2010 ist das Adressverzeichnis von mbox1.belwue.de uber Port ¨ 636/tcp (LDAP uber SSL) von außen abfragbar. Es werden nur Anfragen zu Mail- ¨ adressen innherhalb der eigenen Maildomain beantwortet.
- 4. Am 19.1.2011 wurden zwischen 11:05 und 13:45 Uhr bei eingehenden E-Mails PDF-Anhänge irrtümlicherweise als virenbefallen (Virus "BC.PDF.Producer.JSHI") deklariert, ausgeschnitten und in die Quarantäne gestellt. Ursache waren fehlerhafte Virensignaturen des ClamAV Virenfilters. Vielfach wurden die betroffenen E-Mails zu einem späteren Zeitpunkt nochmals abgeschickt und vollständig zugestellt. Auf Anfrage wurden die fehlenden Anhänge vom BelWü Postmaster nachgesendet.
- 5. SMTP Mailstatistik fur das zentrale Ausgangsrelay mail.belwue.de: ¨

Nachrichten:

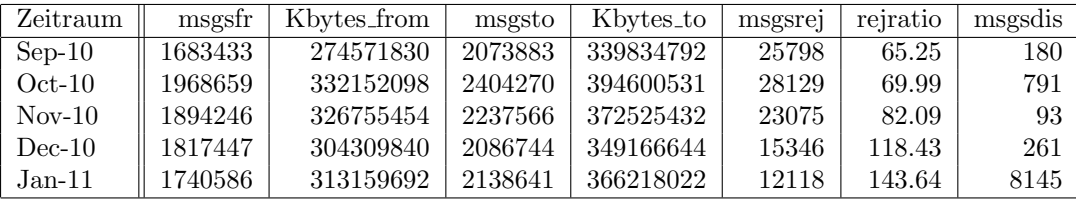

Verbindungen:

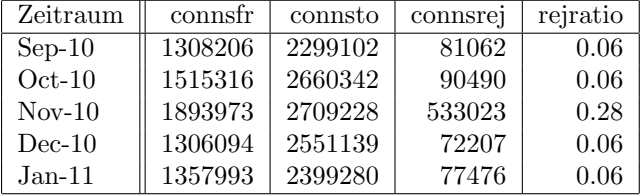

6. SMTP Mailstatistik für das zentrale Eingangsrelay mit Spam- und Virenscandienst:

Nachrichten:

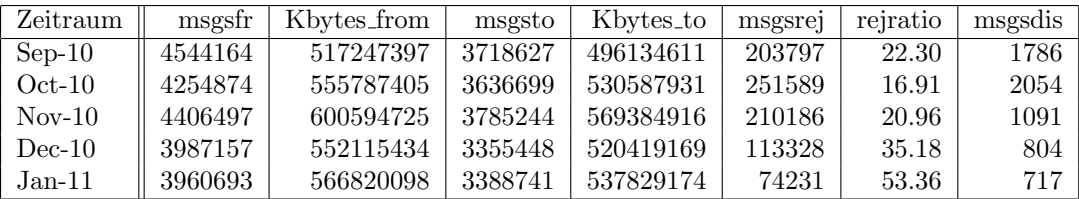

Verbindungen:

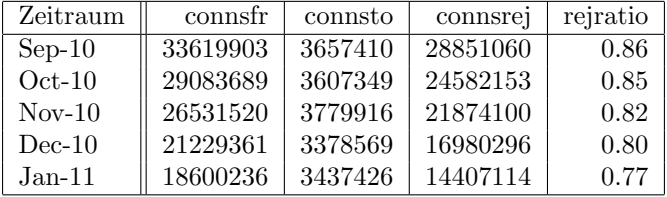

7. Spam/Viren-Statistik fur den zentralen Spam- und Virenscandienst (eingehende ¨ Mails):

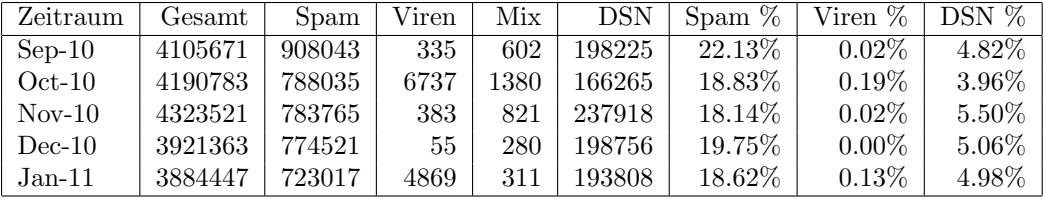

Bei den eingehenden SMTP-Verbindungen werden ca. 77% aufgrund von DNSBL-Einträgen angewiesen. Die obige Statistik bezieht sich auf die restlichen 23% des Mailvolumens.

Beim Vergleich der Zahlen mit denen aus den gleichen Monaten des Vorjahrs fällt auf, dass die Anzahl der SMTP-Verbindungen inkl. der per DNSBL abgelehnten um ca. 40% – im Januar sogar um 68% – abgenommen haben (siehe Grafik), wohingegen die Anzahl der transportierten E-Mails in etwa gleich geblieben ist. Dies geht mit einem Rückgang der als Spam erkannten E-Mails einher. Über die Entwicklung der Quote der nicht erkannten Spam Mails ("false negatives") kann leider keine genaue Aussage gemacht werden.

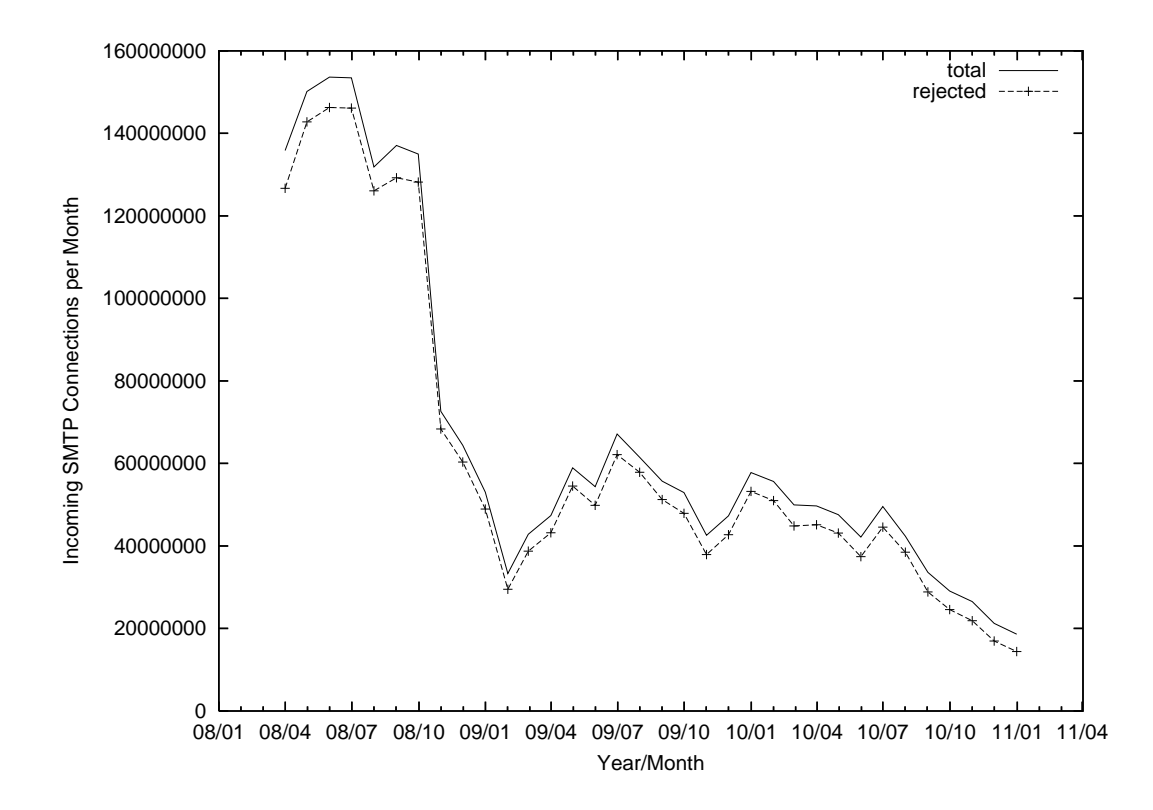

8. Verteilung der Erkennungswerte für Spam ("Scores") und Viren über den Zeitraum der letzten 4 Wochen (3.1.2011 bis 30.1.2011):

Die folgende Tabelle bezieht sich auf die beiden Servergruppen, die für die beiden Spamschutz-Varianten "Markierung" und "Abweisung" betrieben werden.

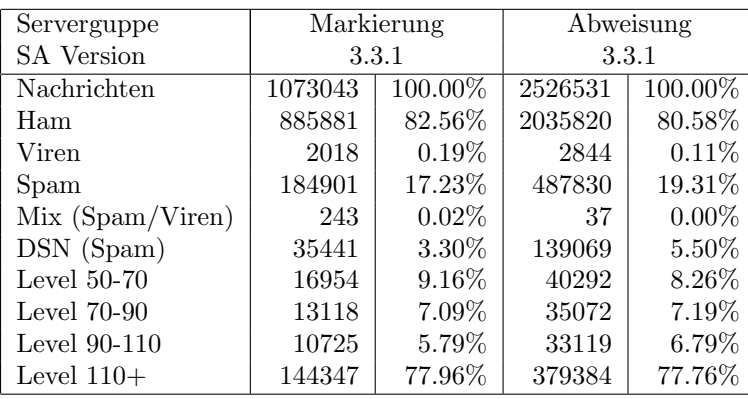

9. Umfang des Mailboxdienstes (POP/IMAP/Webmail) auf mbox1.belwue.de, Stand 31. Januar 2011:

Domains: 1166 Accounts: 30975 Diskspace: 1283 GB

#### 5.2. Nameserver (DNS)

- 1. Seit 16. November 2010 lässt DENIC den Buchstaben " $\beta$ " (Eszett) als eigenständiges Zeichen in .de-Domains zu. Das Domainregistrierungssytem der BelWu-Koordi- ¨ nation wurde an die neuen Anforderungen angepasst.
- 2. Der Umfang des autoritativen Domaindienstes auf dns1.belwue.de, ausgedrückt in Anzahl von Zonen, (Stand 31. Januar 2011): 2677 Zonen im Primärdienst, 2772 Zonen im Sekundärdienst.

#### 5.3. Timeserver (NTP)

1. Verteilung der permanenten NTP-Clients an den BelWu NTP-Servern (Stand 31. ¨ Januar 2011): ntp1.belwue.de 217 ntp2.belwue.de 311

#### 5.4. WWW

Auf dem Webserver pubwww1.belwue.de befinden sich momentan 1858 (Zunahme 99) Auftritte incl. kleine bis mittlere Moodle-Instanzen. Von den 925 Moodleauftritten sind 893 (Zunahme 39) die Version der Lehrerfortbildung mit dem Updateservice von BelWu. ¨

Auf dem Webserver moodle01.belwue.de befinden sich momentan 378 (Zunahme 44) Auftritte. Alle Auftritte sind größere Moodle in der Version der Lehrerfortbildung mit dem Updateservice von BelWü.

Diese Moodles verwalten momentan insgesamt ca. 218000 Moodleuser (Zunahme ca. 13000) auf dem Server. Davon befinden sich auf moodle01 165000 und auf pubwww4 53000 Nutzer; letztere enthalten 5000 Nutzer, die nicht im Update Service sind.

Der statische Webserver pubwww2 beinhaltet derzeit 616 Auftritte, d.h. 28 weniger als zu Beginn des Berichtszeitraums.

Das Moodle wurde auf die Version 1.9.10 aktualisiert.

Für ca. 900 Moodle-Auftritte auf den BelWü-Servern pubwww4 und moodle01 wurde die Möglichkeit genutzt, diese kostenfrei mit SSL-Zertifikaten vom DFN-Verein auszustatten, die auf dem "Deutsche Telekom Root CA 2" basieren. Ebenso können sonstige Webauftritte auf diesen Servern auf Anfrage mit einem solchen Zertifikat versehen werden. Bedingung für die kostenfreie Nutzung der Zertifikate ist, dass der Auftritt auf einem von uns administierten Server liegt und die Zertifikate nur den BelWu-Admins ¨ zugänglich sind, sowie eine Prüfung der Zugehörigkeit der Domain zu dem ensprechenden Teilnehmer sowie natürlich die Einhaltung der DFN-Nutzungsrichtlinie.

Um die Performance der Webauftritte zu verbessern wurden Anderungen an der PHP ¨ Konfiguration gemacht, die zu einer wesentlichen Verbesserung (Faktor 3-5) der Ladezeiten geführt haben. Ausserdem wurde bei pubwww1 der Hauptspeicher von 128 GB auf 256 GB ausgebaut und leistungsfähigere CPUs (statt vier Dualcore jetzt acht Quadcore) verwendet. Schliesslich wurde auch die pubwww1 direkt an das SAN angebunden (zuvor mittels NFS).

#### 5.5. WWW-Proxy

Die beiden BlueCoat SG9000-5 (über die der Jugenschutzfilter betrieben wird) werden auf SG9000-10 aufgerüstet. Damit verdoppelt sich der Plattenplatz von 4x500GB auf 8x500GB. Das RAM verdoppelt sich ebenfalls, und zwar von 4 GB auf 8 GB (alle Werte pro Maschine).

#### 5.6. Netzmanagement

Alle EDFAs (DWDM-Verstärker) wurden in die Überwachung per snmp aufgenommen.

#### 5.7. Netzwerksicherheit

Es wurden 65 Beschwerdefälle bearbeitet. Dabei ging es vor allem um SPAM und illegale Verbreitung von urheberrechtlich geschützen Materials.

An BelWü-Teilnehmer wurden 309 Warnungsmails mit der Bitte um Abklärung versandt. In allen Fällen bestand der Verdacht einer Viren/Trojaner Infektion des betreffenden Endgeräts.

Die folgende Tabelle zeigt die Anzahl der angemahnten Hosts, die durch Virenbefall, Spam, scannen oder offenen Proxy aufgefallen sind fur den Zeitraum 1.10.10 bis 31.1.11. ¨

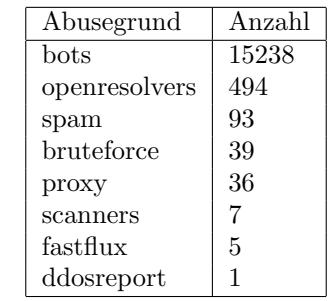

# 6. Organisatorische Vorgänge

Ab sofort können sich Studentenwerke in B-W kostenfrei an das BelWü anschliessen.

## 7. Außenbeziehungen

#### 7.1. Verbindungen BelWü / ISP

Derzeit gibt es folgende direkte Verbindungen zwischen BelWu und externen Netzen ¨ (i.d.R. kommerzielle Internet Service Provider) mit einer Bandbreite zwischen jeweils 100 und 1000 MBit/s:

DKFZ, EMBL, FZK, IN-Ulm, OSIRIS, SWITCH, SWU.

Darüberhinaus sind über DE-CIX (10GigabitEthernet-Anschluss) über 200 ISPs erreichbar (siehe auch http://www.belwue.de/ueberuns/netz/peerings.html):

012, Abovenet, accom, ADTECH, Akamai, Amis, Anders, Aorta, Arcor, arvato, Asknet, ATM, Atrato, BBC, BCC, Belgacom, BIT, BLATZ, BtN, CCC, CDNetworks, Chaos, Claranet, Cogent, Colt.net, Comnet, Comstar, Core-Backbone, CZ.NIC, Dailymotion, DataGroup-JSC, DBD, DECIX, DENIC, DENIC-Anycast, dialtelecom, DIG, DOKOM, DTS-Service, Easynet, Ecore, edpnet, EDS, Eircom, elbracht, ENTANET, envia-tel, Equant, Eurotranstelecom, euroweb, Evolva, Eweka, Ewetel, EXATEL, Facebook, fastIT, Fiber, Filanco, Filoo, FIRSTCOLO, freenet, FZK, gameforge, Golden-Telecom, Google, GTS-CE, Hansanet, HanseNet, HEAG-MediaNet, HeLiNET, Hetzner, HLkomm, hosteurope, Hostserver, Hurricane, i3b, Ikoula, ILK, iNetPeople, Inexio, Init-Seven, Interactive, Interactive-Network, interscholz, Interxion, IP-Exchange, IPH, IPHH, ISP-Service, ITELSI, ith, itsystems, IXEurope, Jasmin, Jippii, Kabel-Deutschland-GmbH, KabelBW, Kabelfernsehen, Kamp, Komtel, KPN-Eurorings, Lambdanet, LAN-Services, LeaseWeb, Limelight-Networks, Link11, LINKEY, Linxtelecom, MANDA, MANET, Manx, mediaWays, mega-access, MessageLabs, Microsoft, mit, MK-Netzdienste, MNET, nacamar, NASK, ncore, Neot, NetCologne, neterra, Nethinks, Netnod, Netservices, NetUSE, NETVISIONTEL, netzquadrat, Neuf-Cegetel, News-Service, Noris, NTL, NV, n@work, OBIT, OnlineDienst-Nordbayern, Opal-Telecom, OpenCarrier, OSN, OTEGlobe, OVH, P&T, PIPEX, PIRONET-NDH, Plusline, PlusServer, Posix-Systems, Prime-Line, Primus, Probe-Networks, PT-Comunicacoes, QSC, Qtel, R-KOM, RDSNET, REDNET, regio[.NET], RETN, rh-tec, RLP-NET, RLP-Net, Rokscom, root, RTL, SAS, Schlund+Partner, Server-Service, Silver-Server, Softnet, SolNet, Sontheimer, SpaceNet, Strato, Sunrise, Swisscom, SWU, T-Online-France, TDC, TelecityRedbus, TeleData, Telefonica.de, Telekom-AT, Telewest, teresto, terralink, Titan, TNG, toplink-plannet, topnet, Treml, TrueServer, Trusted-Network, TW-Gate, Uni-Frankfurt, United-Networks, UNITED-COLO, UUNET, velia.net, Viatel, we-dare, WIND, WV-Fiber, Yahoo. Zur TU Darmstadt (MANDA), QSC und Telefonica besteht eine direkte Verbindung uber das DE-CIX im Rahmen eines privaten Peerings. ¨

Uber die Peeringverbindungen werden ca. 25% der weltweiten Netze erreicht; hierüber wird ca.  $50\%$  des Verkehrs ausserhalb des BelWü geroutet.

|       | <b>DECIX</b>  | Telia         | DFN          | andere Peerings |                |
|-------|---------------|---------------|--------------|-----------------|----------------|
|       |               |               |              |                 | Summe          |
| 01/10 | 1646 1016/630 | 1483 558/924  | 484 381/102  | 114 54/60       | 3728 2011/1717 |
| 02/10 | 1918 1180/737 | 1707 666/1040 | 591 457/134  | 125 77/47       | 4343 2382/1960 |
| 03/10 | 2011 1254/756 | 1732 684/1047 | 569 441/128  | 78 49/29        | 4392 2429/1962 |
| 04/10 | 1937 1192/744 | 1788 730/1057 | 590 459/131  | 80 28/51        | 4396 2411/1985 |
| 05/10 | 2036 1327/708 | 1581 690/891  | 619 491/128  | 556 346/210     | 4793 2855/1938 |
| 06/10 | 2174 1512/662 | 1694 734/960  | 770 600/169  | 329 155/173     | 4968 3003/1965 |
| 07/10 | 2025 1323/701 | 1452 641/811  | 984 637/347  | 416 197/218     | 4878 2800/2077 |
| 08/10 | 1535 987/547  | 914 538/375   | 904 381/523  | 378 145/233     | 3733 2054/1679 |
| 09/10 | 1745 1137/607 | 1009 603/406  | 1104 477/626 | 346 157/188     | 4204 2376/1828 |
| 10/10 | 2189 1455/733 | 1239 768/471  | 1312 562/749 | 452 264/187     | 5193 3051/2142 |
| 11/10 | 2491 1725/766 | 1541 883/657  | 1203 684/518 | 655 428/227     | 5891 3722/2169 |
| 12/10 | 2088 1429/659 | 1474 762/712  | 851 519/332  | 426 224/201     | 4841 2935/1905 |
| 01/11 | 2382 1625/756 | 1547 769/778  | 1091 725/365 | 563 323/240     | 5583 3443/2140 |

Der Verkehr nach außen verteilt sich folgendermassen (MBit/s Summe IN+OUT, IN/OUT):

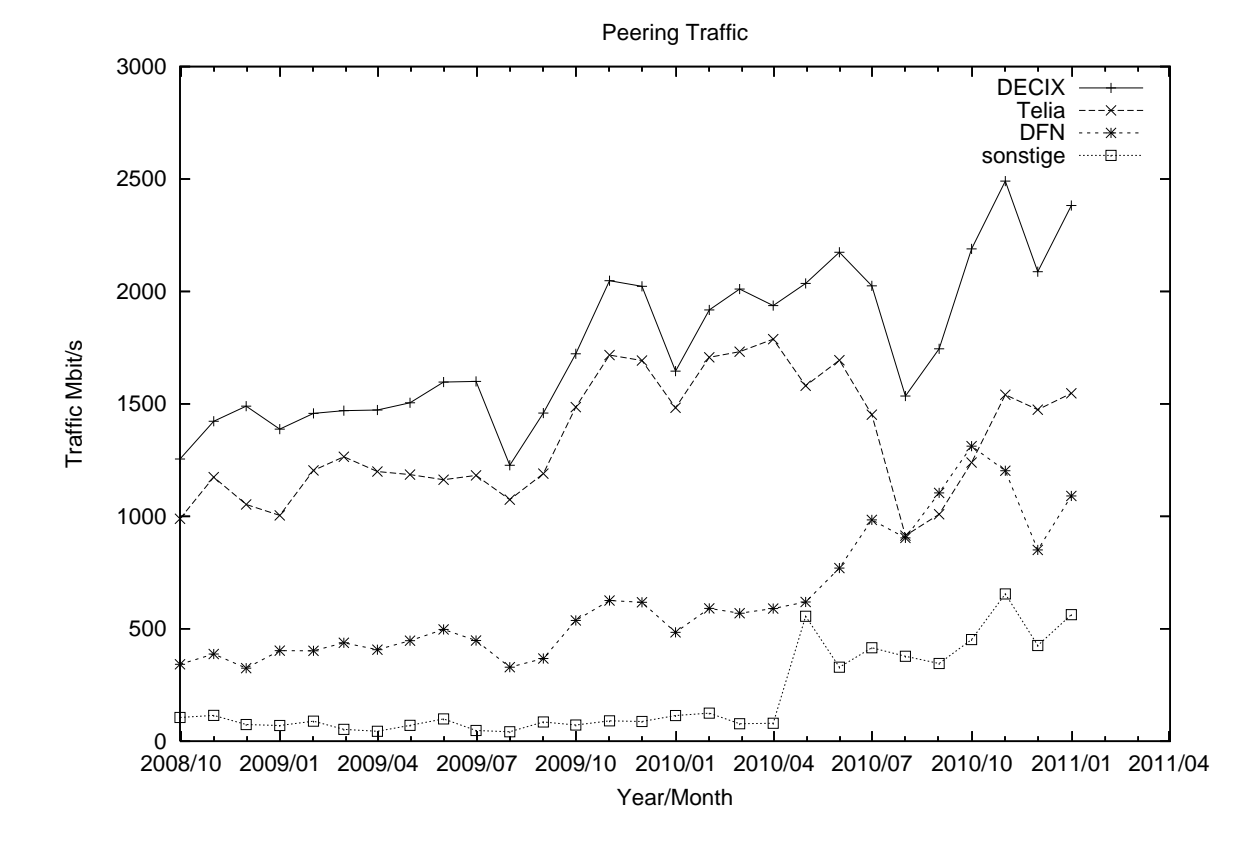

### 7.2. Schulen

Derzeit sind 1392 Schulen an das BelWü angebunden. Diese verteilen sich wie folgt:

- 316 Schulen gehen über Stadtnetze, davon 63 in Freiburg über DSL.
- $\bullet$  36 Schulen gehen über Standleitungen oder Funkanbindung.
- 1040 Schulen gehen über DSL/KabelBW (zusätzlich zu den 63 Freiburger Schulen).

Zunehmend nutzen Schulen die höhere Bandbreite, die KabelBW im Gegensatz zu T@School (DSL) bietet.

1840 (Zunahme 26) Schulen nutzen den BelWü-Maildienst und/oder das BelWü-Webhosting (nur Mail: 1317 (Zunahme 28), nur Web: 1543 (Zunahme 20)).

## A. Reisen und Kontakte, Vorträge

- 1. BelWü-AK2 in Stuttgart.
- 2. RIPE Routing Registry Training in Innsbruck.
- 3. Cisco Networkers in London.
- 4. Alcatel Workshop in Stuttgart.
- 5. Honeybox Präsentation in Tübingen.
- 6. DENOG-2 Treffen in Frankfurt.
- 7. SwiNOG #21 Treffen in Bern.
- 8. Cisco Workshop über ASR9000 in Zürich/Wallisellen mit SWITCH.
- 9. Arbeitstreffen mit MWK, HLRS, Circular, Versatel, EnBW, KIT, MPI.
- 10. Routerhardwaretausch/installation bzw. Störungsbehebung in Freiburg, Karlsruhe  $(3x)$ , Konstanz, Tübingen  $(2x)$ , Albstadt, St. Blasien, Pforzheim.
- 11. Webex mit Cisco ASR9000 Produkt Manager.
- 12. Vortrag "Dienste fur Schulen" im Kreismedienzentrum Biberach (Lehrerfortbil- ¨ dung).

## **B.** Ausfallstatistik

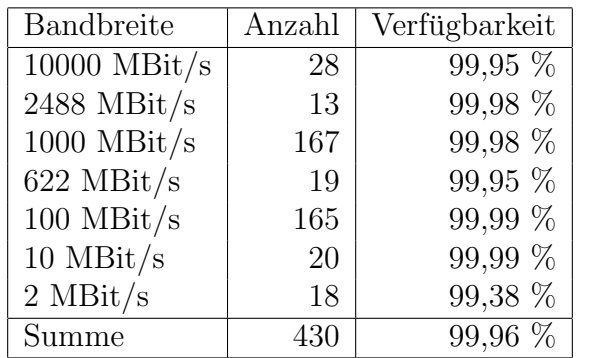

Die Verfügbarkeit von 430 Leitungen im BelWü betrug vom 25.09.10 bis 1.2.11 99,96 %.

Grundlage ist die Abfrage der Interfaces der Router per Netzwerkmanagementstation von Stuttgart aus mit einem Meßintervall von ca. 10 Minuten. Diese Abfragetopologie bewirkt, dass ein weiterer Leitungsausfall hinter einem Leitungsausfall (von Stuttgart aus gesehen) nicht erfaßt wird.

Bandbreite: 10000 MBit/s, Verfügbarkeit 99,95 %

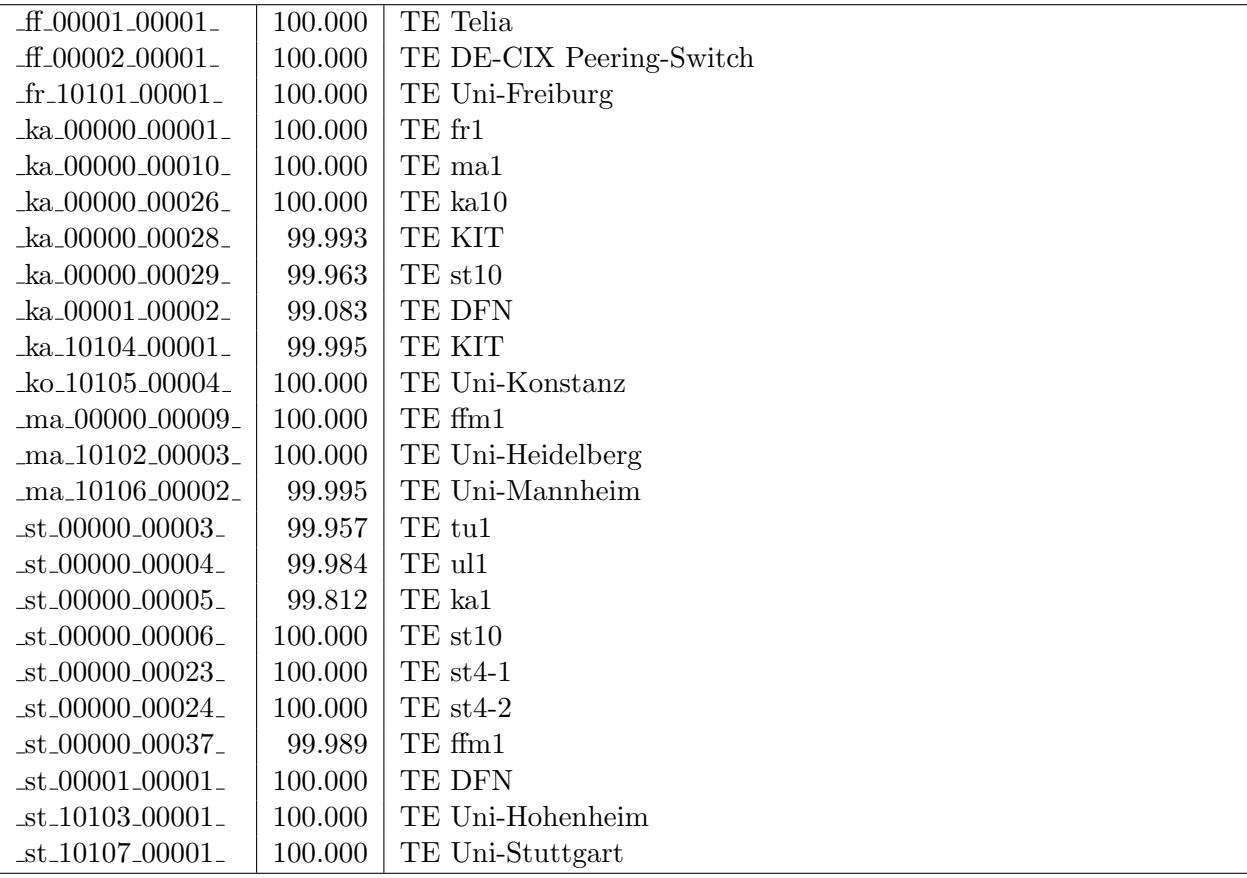

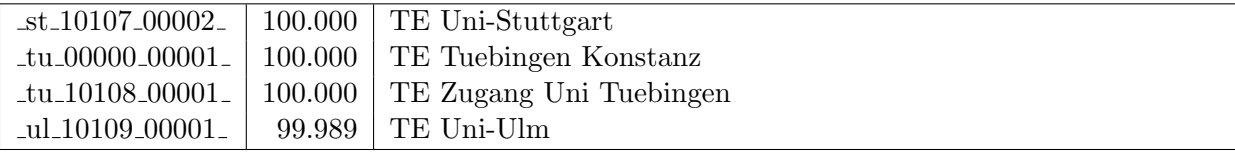

Bandbreite: 2488 MBit/s, Verfügbarkeit 99,98  $\%$ 

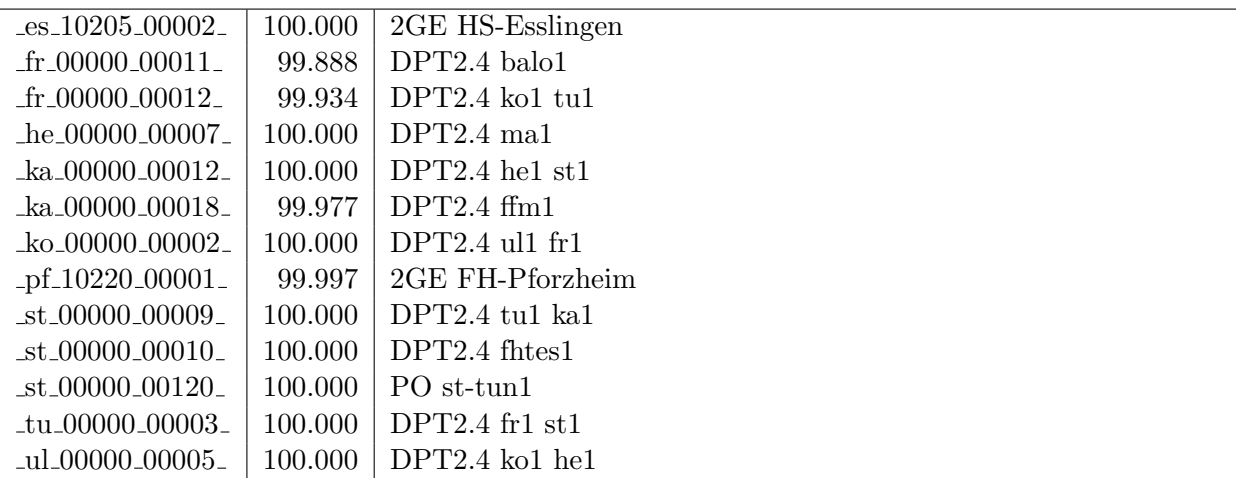

Bandbreite: 1000 MBit/s, Verfügbarkeit 99,98  $\%$ 

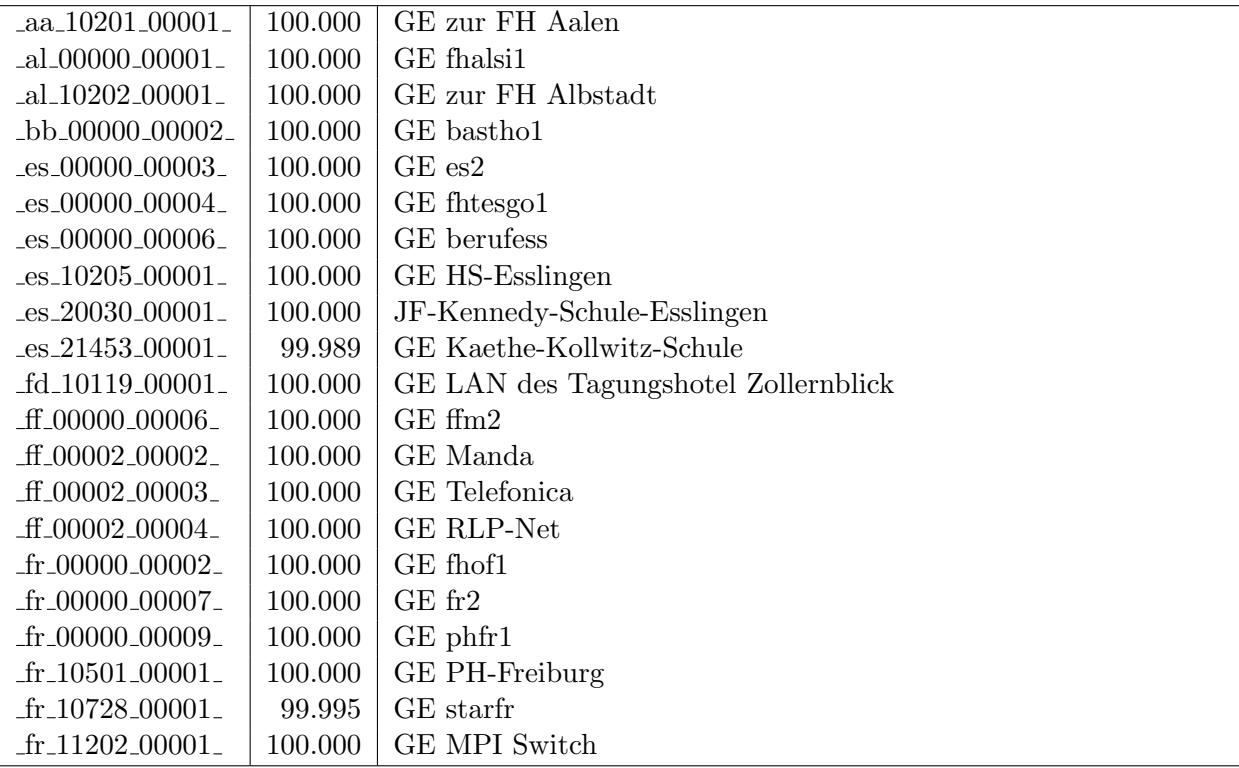

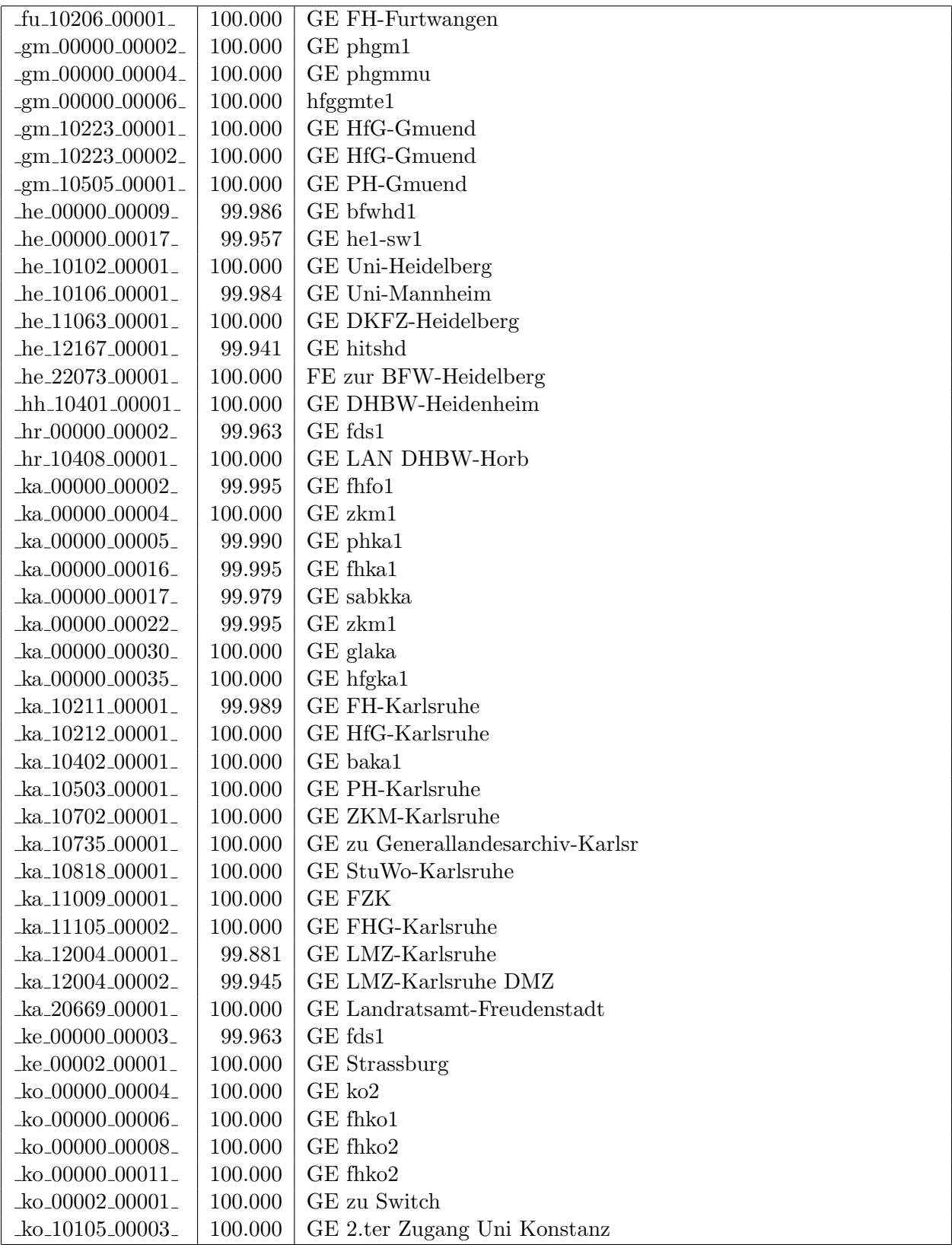

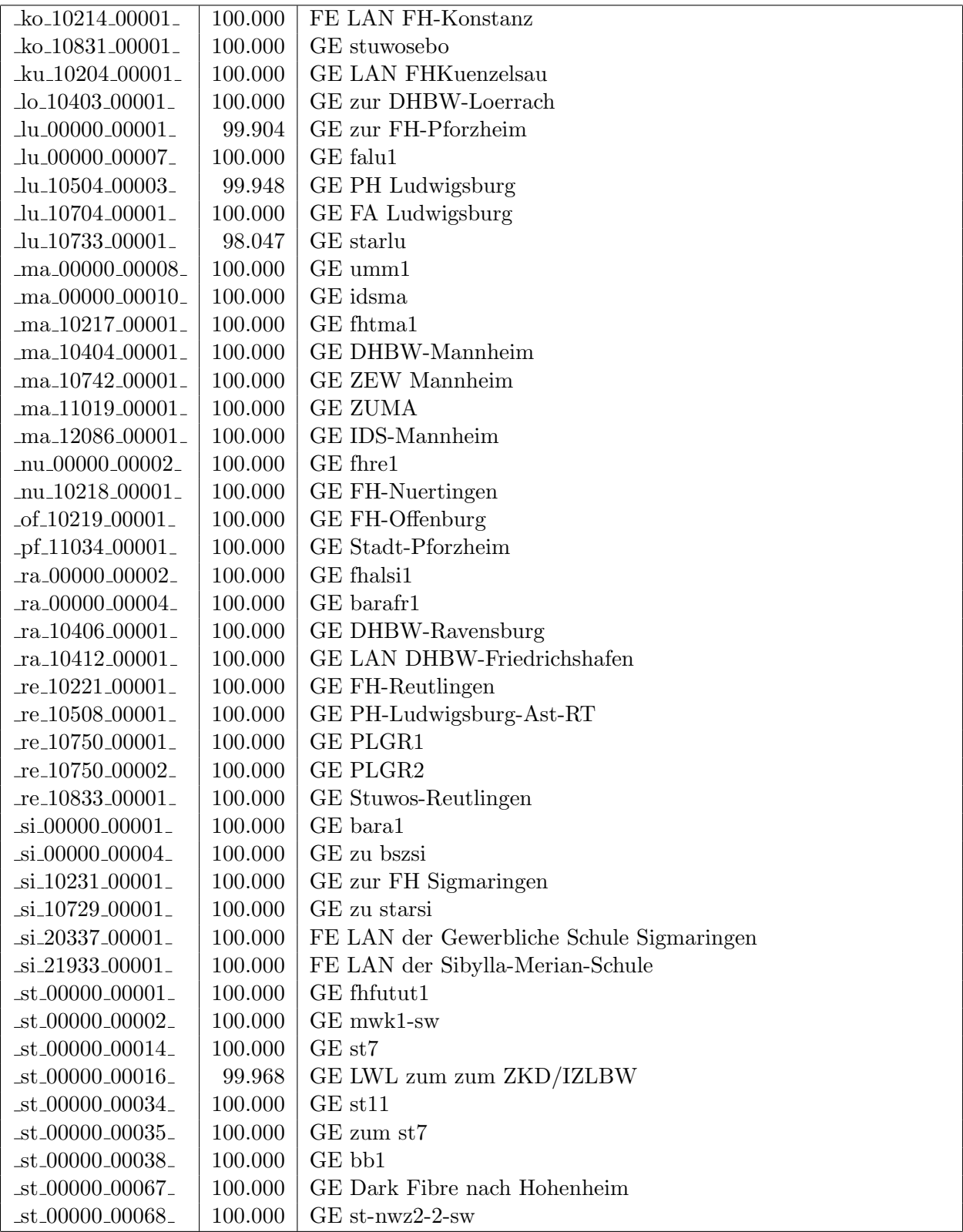

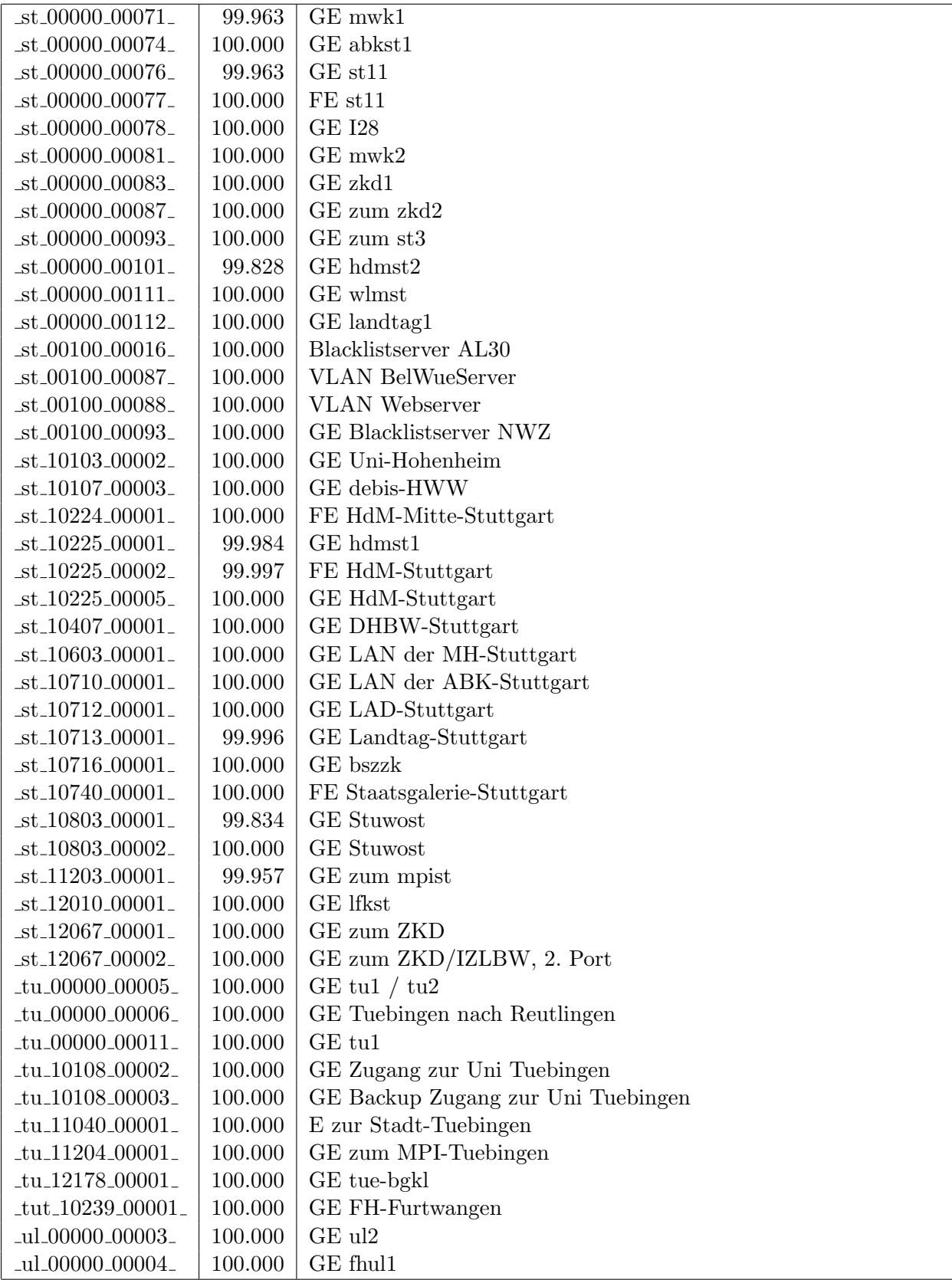

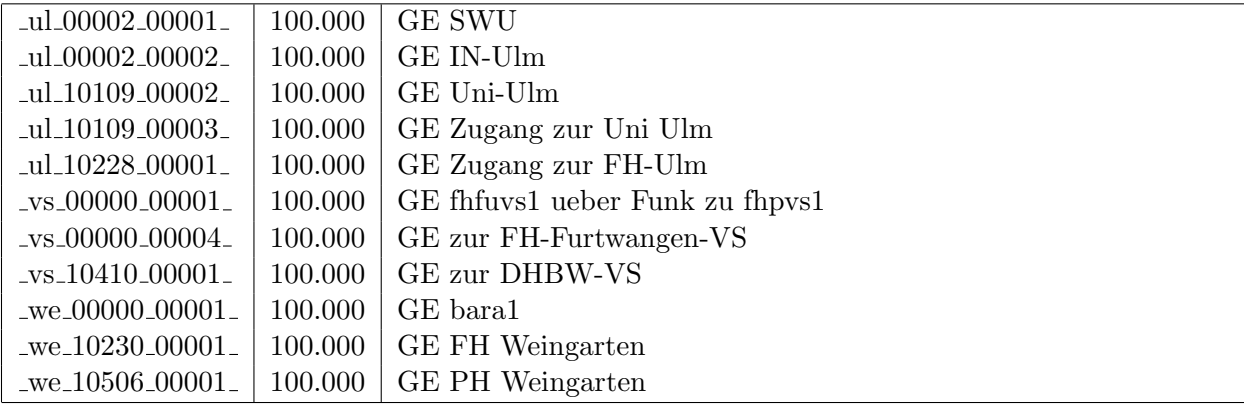

Bandbreite: 622 MBit/s, Verfügbarkeit 99,95  $\%$ 

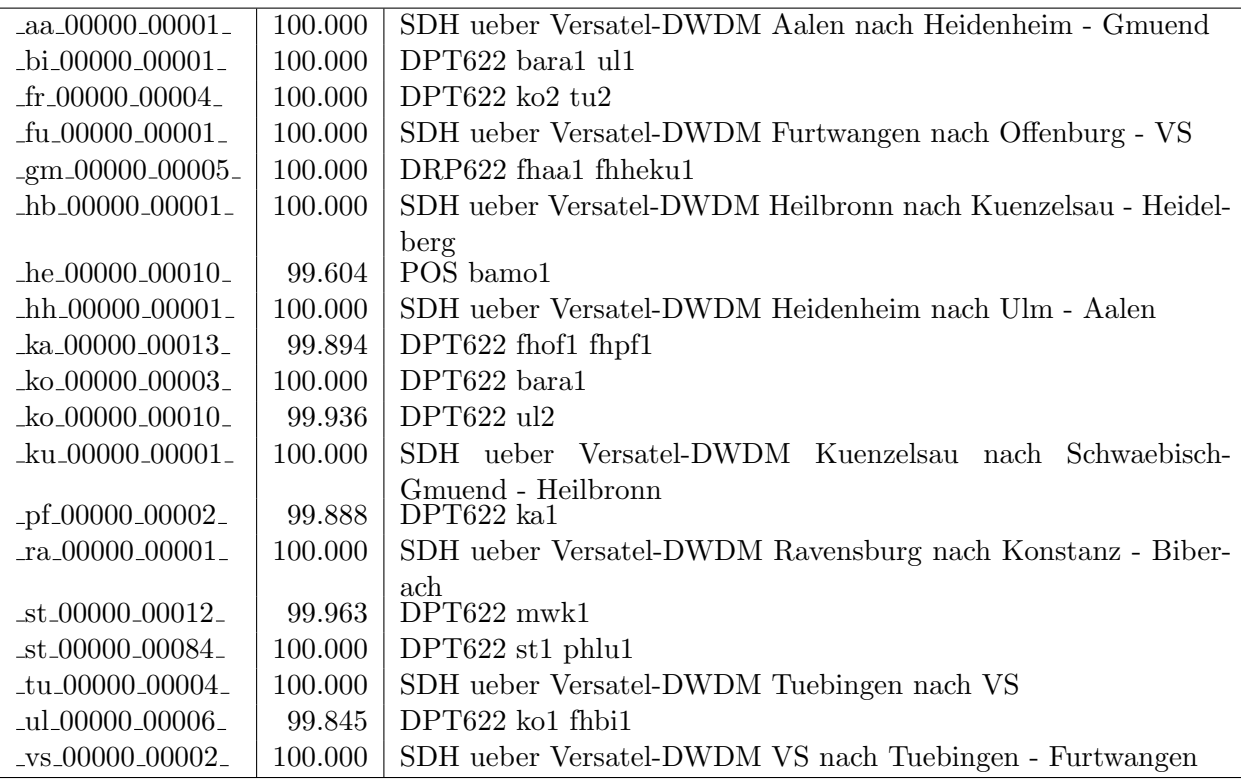

Bandbreite: 100 MBit/s, Verfügbarkeit 99,99 %

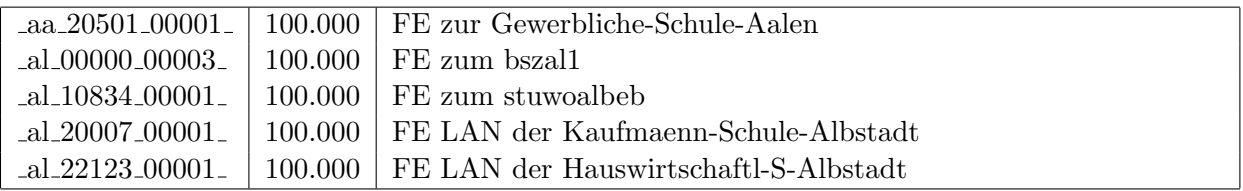

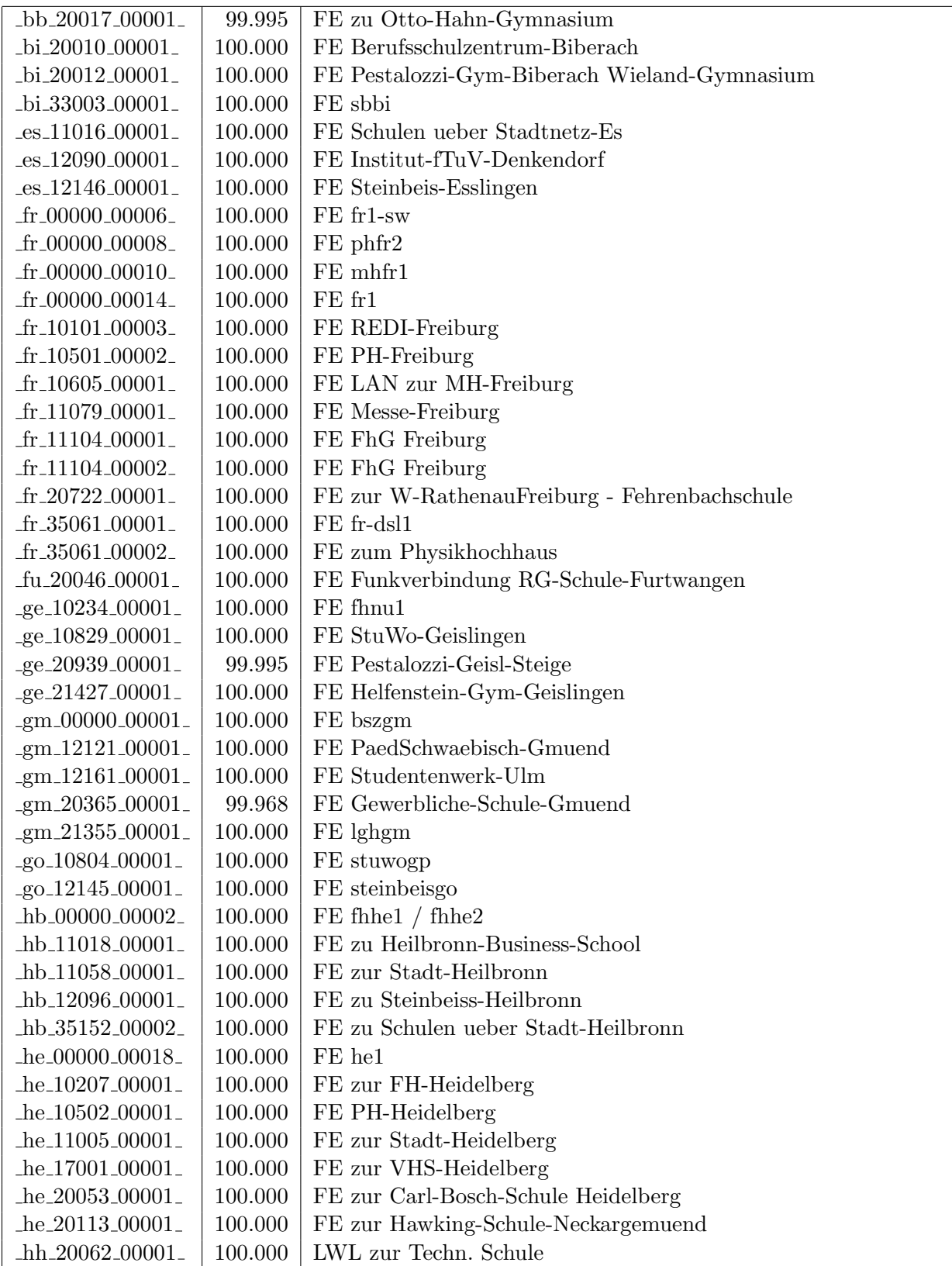

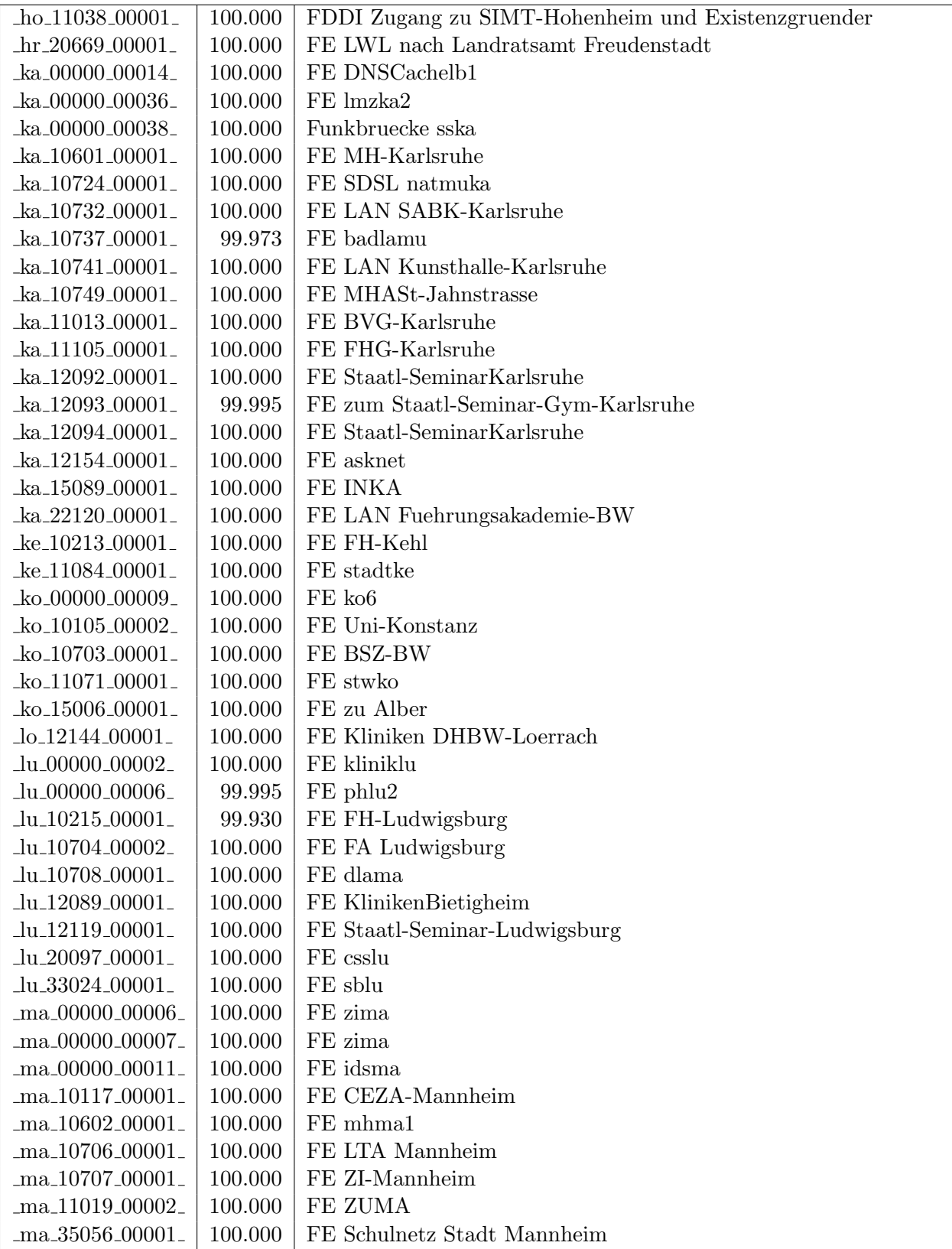

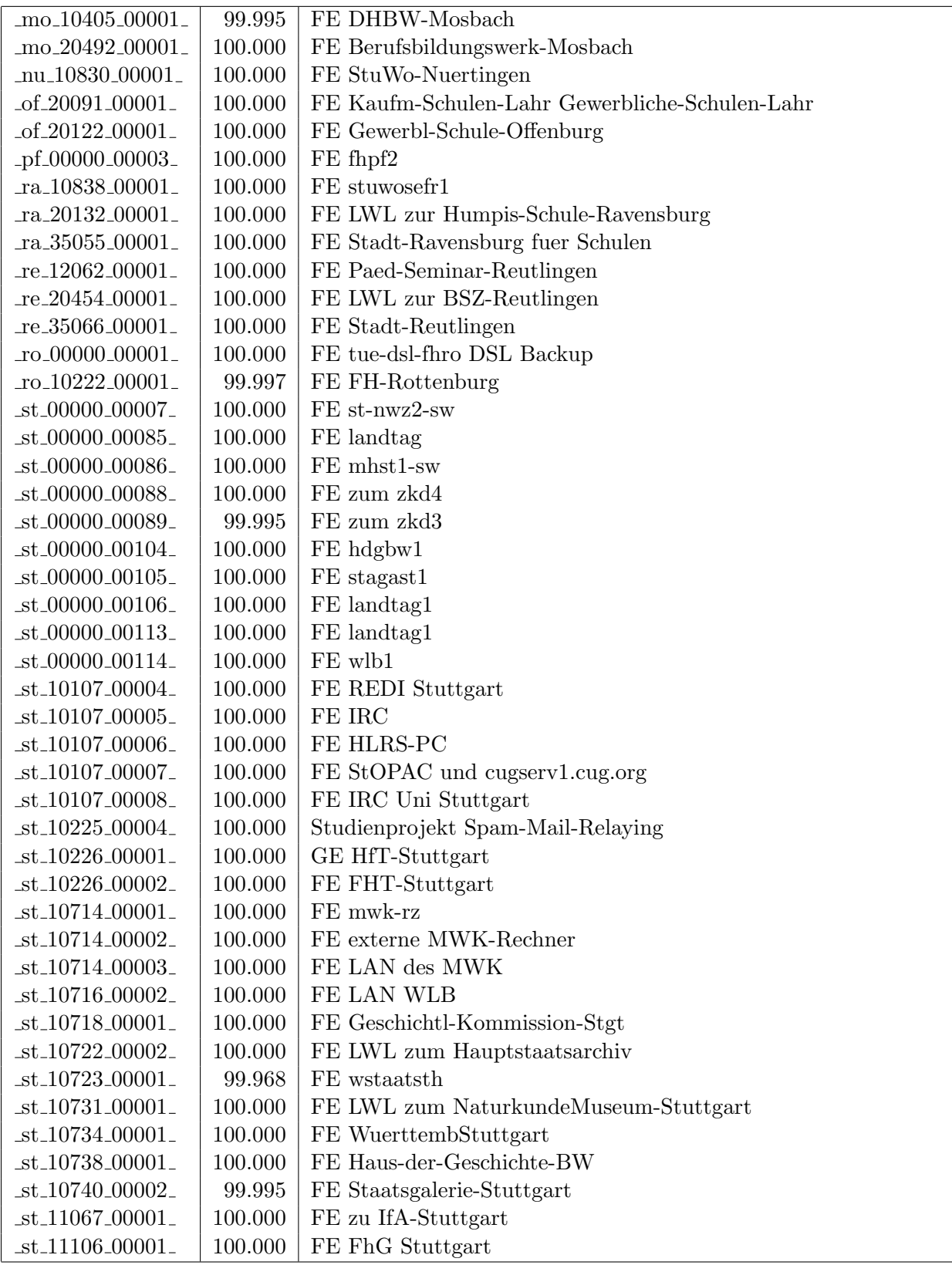

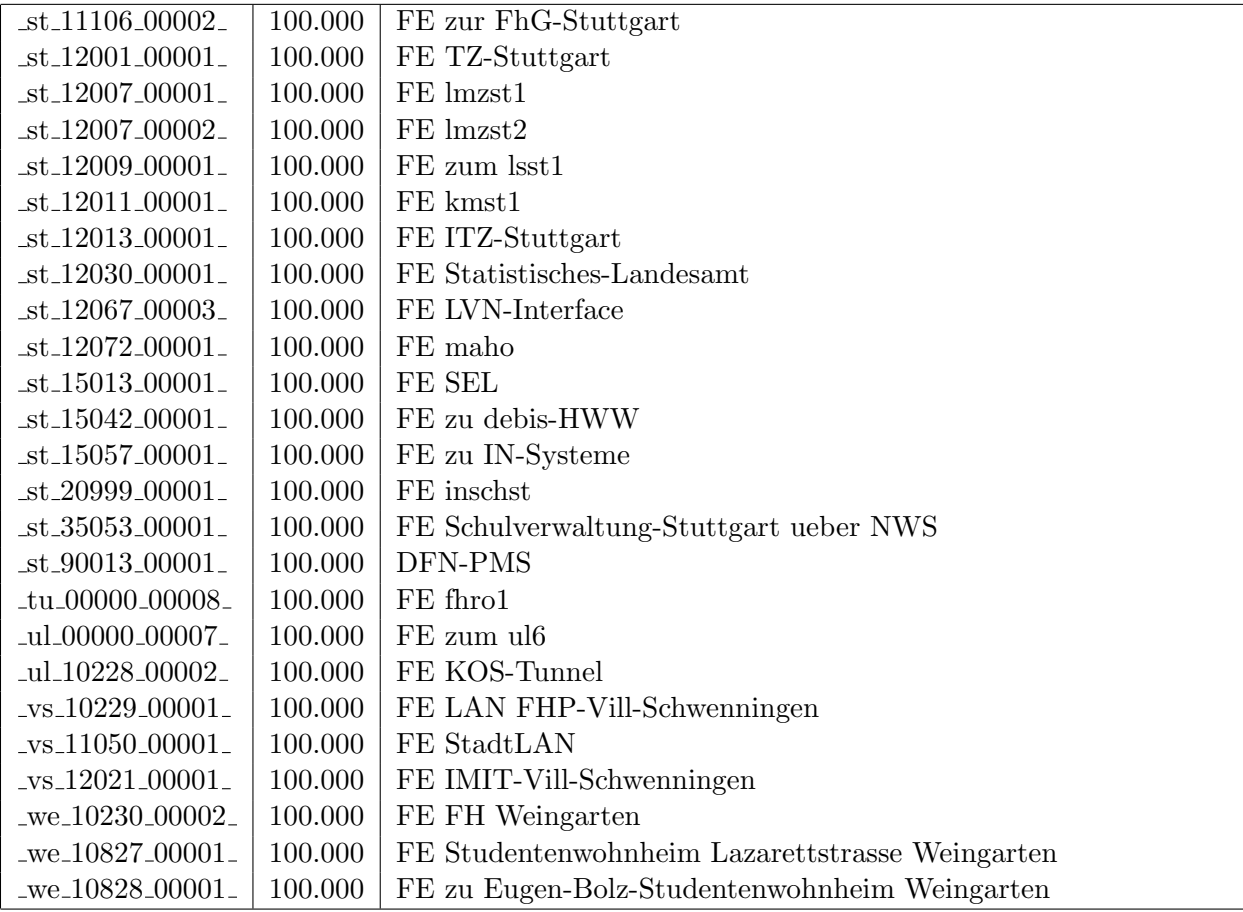

Bandbreite: 10 MBit/s, Verfügbarkeit 99,99  $\%$ 

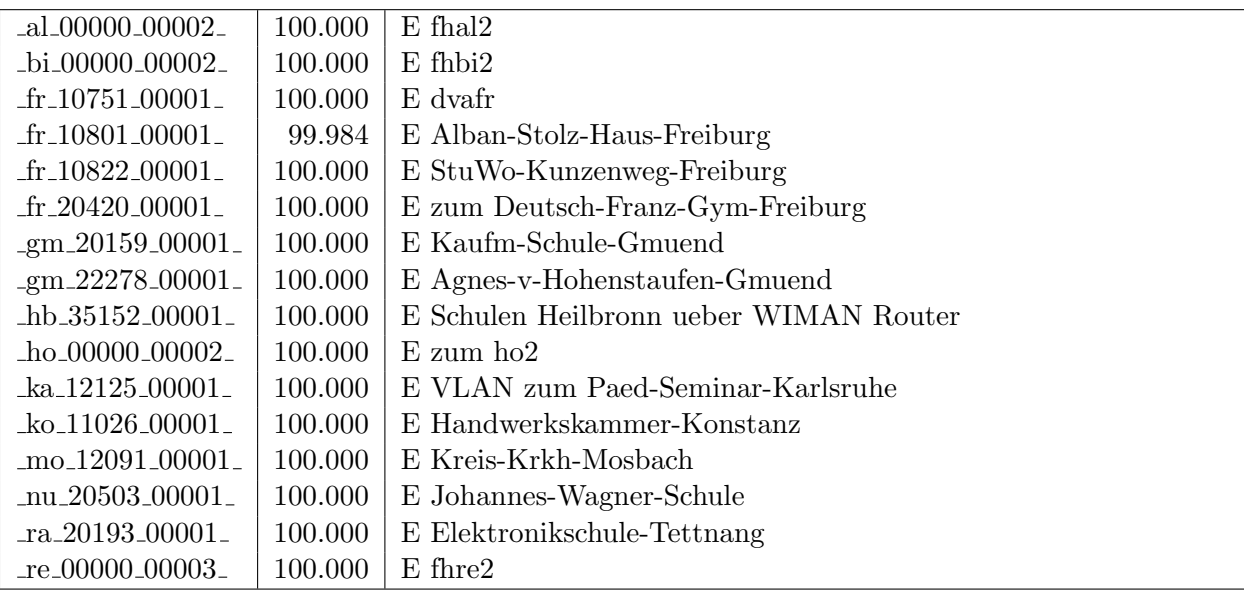

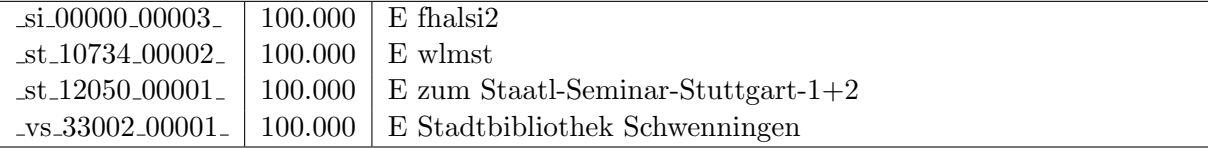

Bandbreite: 2 MBit/s, Verfügbarkeit 99,38  $\%$ 

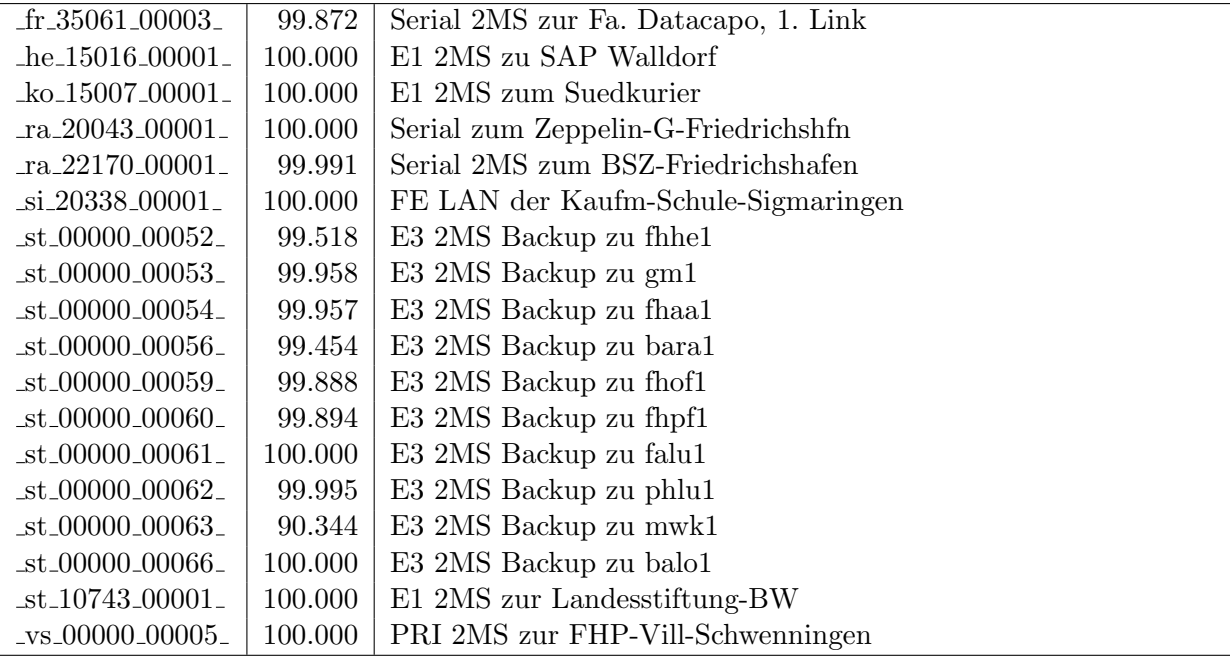

Einwahlports: Verfügbarkeit 100,00  $\%$ 

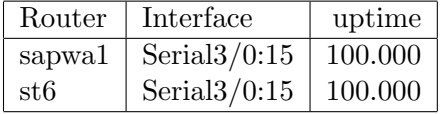

#### Nichterreichbarkeit (Anzahl Up/Down) von Lokalen Netzen

Die folgende Tabelle ist aus Stuttgarter Sicht mittels der minemon Überwachung ermittelt. Beim minemon ist einstellbar nach wievielen erfolglosen ping Versuchen eine Meldung generiert werden soll. Dieser Parameter ist auf 2 gestellt. Da ein Umlauf jede Minute gestartet wird, wird ein Ausfall fruhestens nach 2 Minuten bemerkt - allerdings ¨ ist die Gefahr eines Fehlalarms auch deutlich reduziert.

Der Zeitraum der Messung ist 01.10.10 - 31.01.11. In der Tabelle aufgeführt sind nur Einrichtigungen, die eine Nichterreichbarkeit von größer 1 Minute hatten.

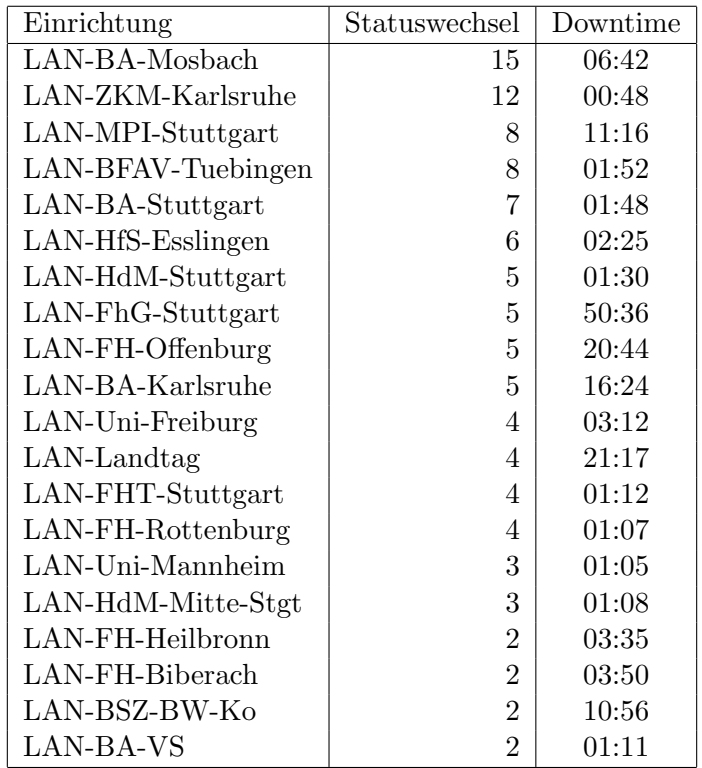

Die grossen Zeiten bei einigen Einrichtungen kommen von einzelnen langen Unterbrechungen. Unterbrechungen größer als eine Stunde sind hier im Einzelnen aufgelistet. Es besteht die Möglichkeit, daß dies auch Sperrungen durch Firewalls waren. Die Uhrzeit gibt das Ende der Störung an.

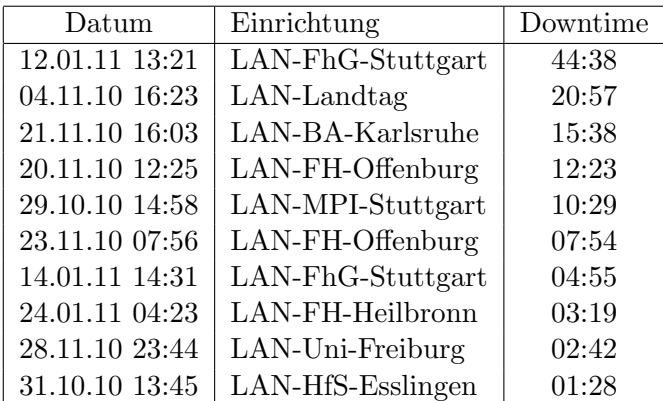

# C. Anbindung von MWK-nachgeordneten Einrichtungen

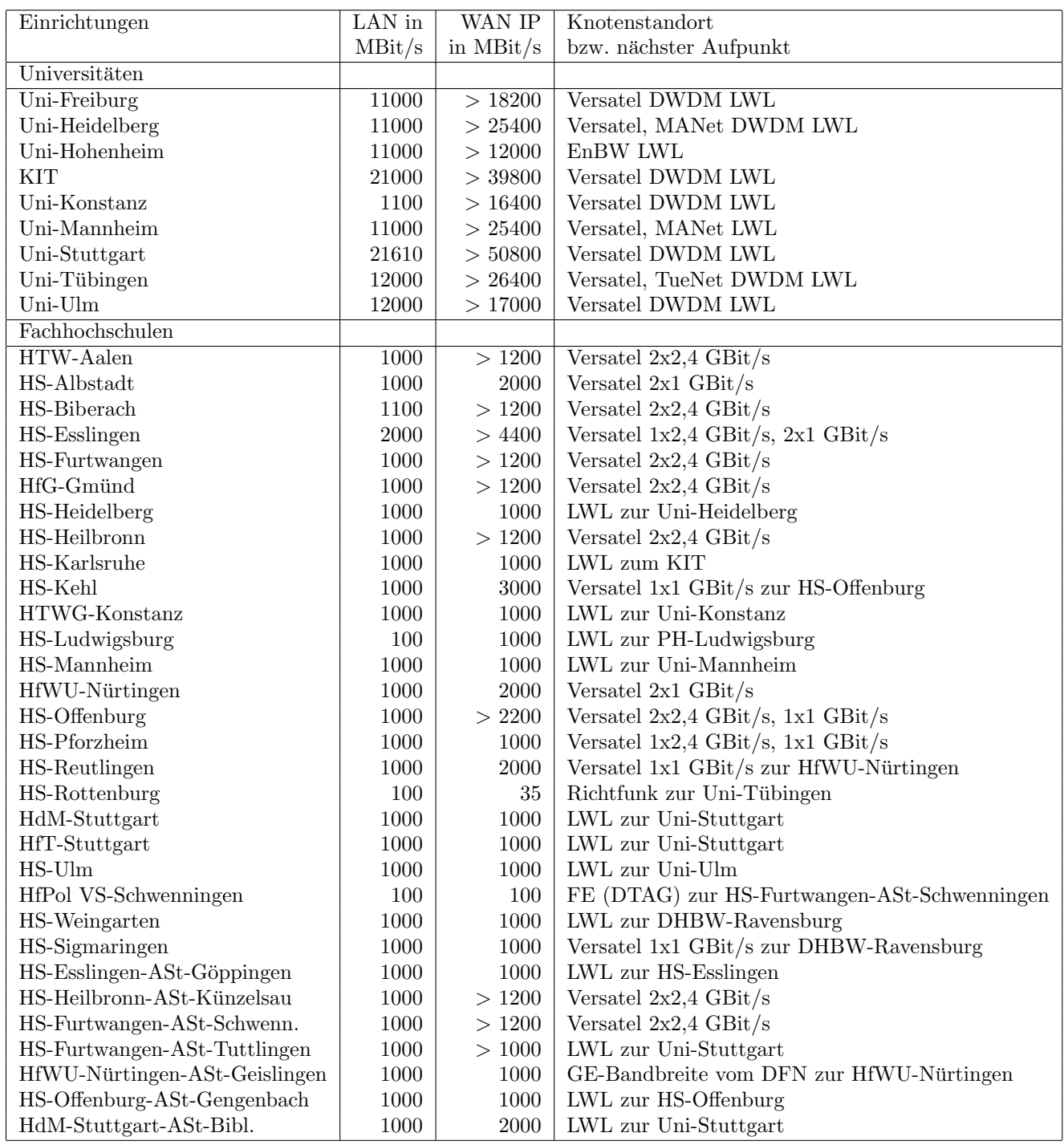

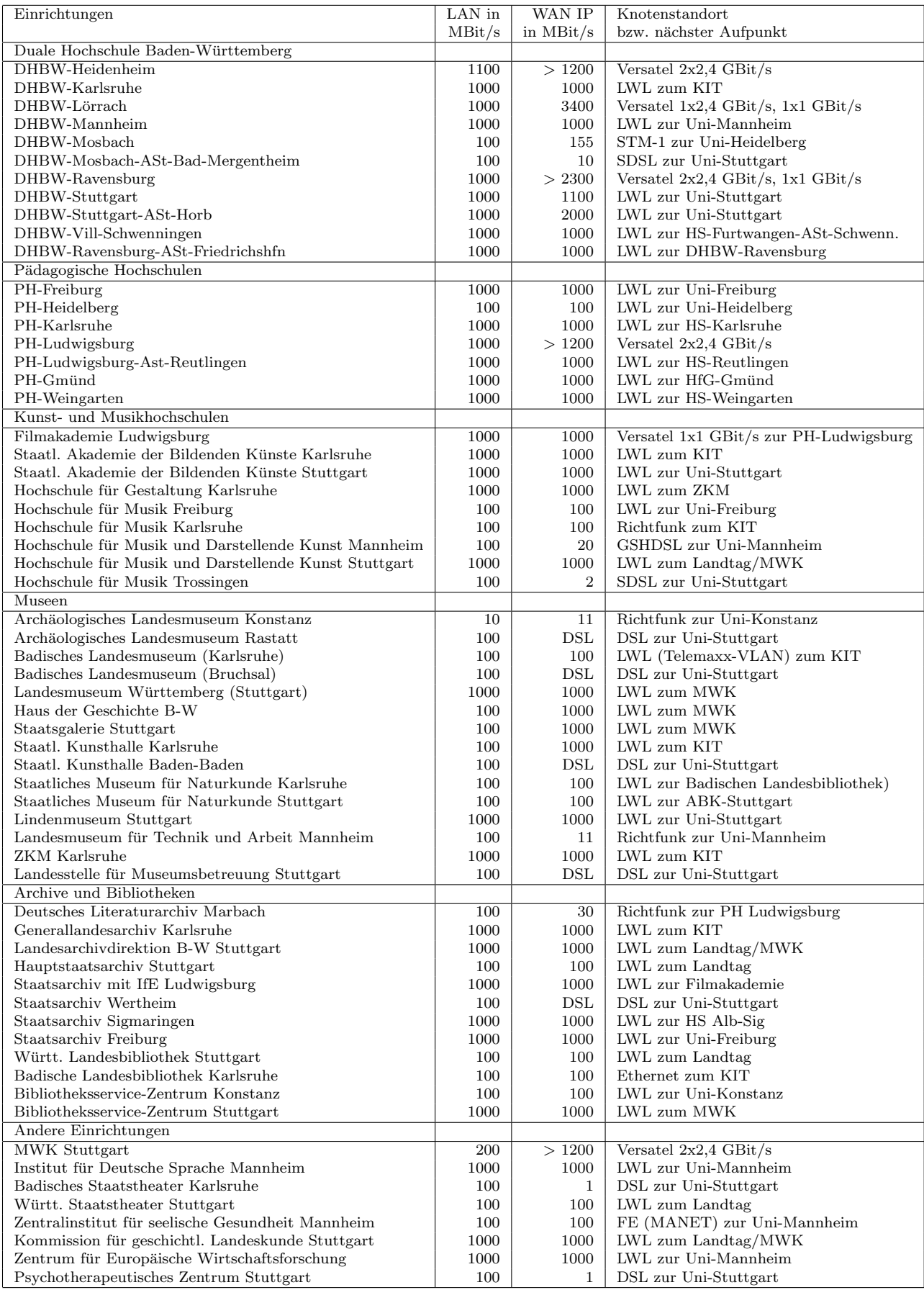

## D. BelWü-Institutionen mit DNS-Einträgen

Die Daten wurden anfangs anhand der BelWü-Datenbank ermittelt; später aufgrund von Nameserverabfragen. Die Anzahl der realen Rechner kann von diesen Werten abweichen:

Bei Einsatz eines Firewalls sind ggf. wesentlich mehr Rechner an das Internet angeschlossen. Im Falle von statischen IP-Adressen für Wählzugänge sind die Werte wesentlich höher als wenn die Adressen dynamisch vergeben werden. Es gab auch schon Fälle, in denen in einem Adressraum teilweise jeder IP-Adresse ein Rechnername zugeordnet wurde (im Extremfall hatte dann eine Organisation mit einem Class-B Netz über 65.000 Einträge).

Die Anzahl der Teilnehmer beinhaltet neben den namentlich aufgeführten per Festverbindung angeschlossenen Einrichtungen noch die per Wählverbindung angebundenen Teilnehmer.

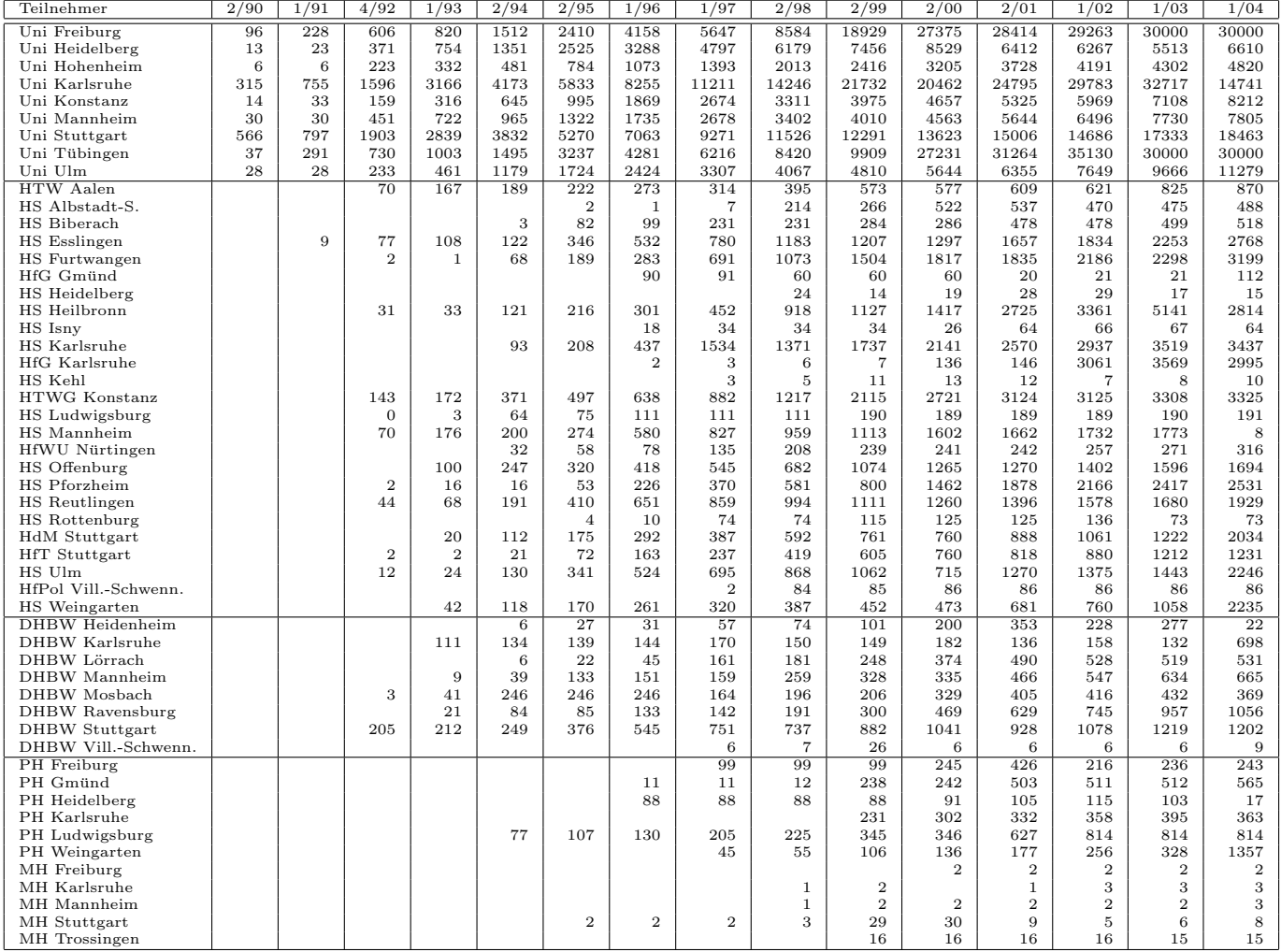

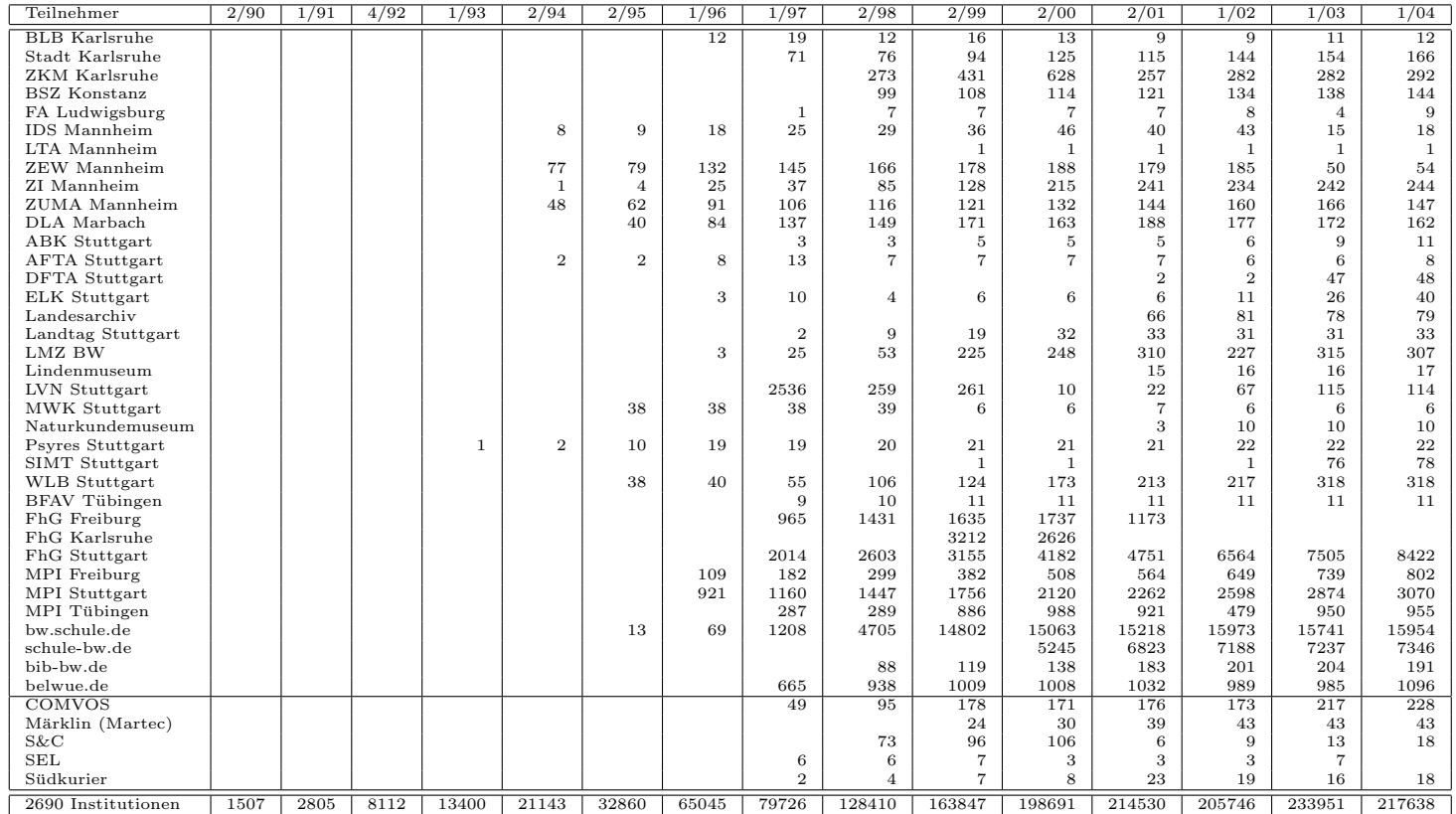

Die folgende Tabelle enthält die Anzahl der Rechner gemäss den Nameserver PTR- $\operatorname{Einträgen}.$ 

| 32781<br>34537<br>37706<br>39723<br>31596<br>34451<br>35256<br>35208<br>36680<br>38043<br>38499<br>38991<br>39156<br>39294<br>Uni Freiburg<br>45362<br>Uni Heidelberg<br>19973<br>24840<br>27029<br>28966<br>33545<br>34985<br>35627<br>36135<br>37241<br>38414<br>39205<br>41319<br>42287<br>Uni Hohenheim<br>5089<br>6202<br>9383<br>9445<br>10212<br>10346<br>10413<br>10646<br>10771<br>10922<br>10973<br>11178<br>11280<br>11361<br>22549<br>23589<br>26838<br>27037<br>27085<br>27079<br>27207<br>27626<br>27329<br>21728<br>KIT<br>16664<br>16071<br>21530<br>26179<br>Uni Konstanz<br>8409<br>9684<br>10931<br>10271<br>9679<br>9894<br>11266<br>11503<br>11504<br>12449<br>11142<br>9771<br>11444<br>11685<br>14250<br>14396<br>7517<br>9054<br>9388<br>10110<br>10503<br>14529<br>14645<br>14655<br>13828<br>13976<br>13718<br>14425<br>Uni Mannheim<br>23672<br>25080<br>26586<br>27776<br>27940<br>28790<br>33031<br>33456<br>34068<br>33318<br>Uni Stuttgart<br>24534<br>25149<br>26954<br>34438<br>23422<br>26128<br>26967<br>27376<br>27612<br>28877<br>29031<br>31896<br>Uni Tübingen<br>16919<br>17975<br>20976<br>23104<br>24037<br>26404<br>Uni Ulm<br>11423<br>11214<br>11977<br>12226<br>14516<br>15010<br>15336<br>15458<br>15339<br>15683<br>16259<br>16542<br>16151<br>14768<br>HTW Aalen<br>1215<br>1379<br>1400<br>1127<br>1139<br>1357<br>982<br>1362<br>1406<br>1407<br>1428<br>1435<br>1364<br>1364<br>HS Albstadt-S.<br>514<br>772<br>712<br>557<br>563<br>550<br>549<br>549<br>530<br>529<br>525<br>609<br>579<br>583<br>802<br>HS Biberach<br>1016<br>1015<br>802<br>520<br>762<br>1014<br>1015<br>1015<br>1015<br>1015<br>1015<br>1015<br>1015<br>8668<br>3882<br>5374<br>5766<br>6128<br>8465<br>8686<br>8764<br>8780<br>8976<br>9022<br>8218<br>8300<br>8613<br>HS Esslingen<br>4980<br>6022<br>6762<br>6952<br>3307<br>5513<br>6243<br>6331<br>6581<br>6184<br>6405<br>6455<br>6813<br>6815<br>HS Furtwangen<br>113<br>112<br>111<br>HfG Gmünd<br>110<br>113<br>113<br>112<br>113<br>113<br>113<br>112<br>112<br>112<br>111<br>19<br>HS Heidelberg<br>16<br>11<br>12<br>11<br>13<br>13<br>14<br>14<br>15<br>16<br>19<br>19<br>19<br>6102<br>6972<br>6526<br>6502<br>6387<br>6401<br>6500<br>7753<br>6521<br>4643<br>4961<br>4863<br>5355<br>HS Heilbronn<br>6575<br>3709<br>4207<br>4380<br>HS Karlsruhe<br>3189<br>3383<br>3468<br>3879<br>3950<br>3950<br>3967<br>3990<br>4312<br>4305<br>4348<br>247<br>247<br>246<br>497<br>496<br>496<br>495<br>495<br><b>HfG</b> Karlsruhe<br>247<br>247<br>246<br>497<br>497<br>496<br>HS Kehl<br>3<br>13<br>19<br>6<br>9<br>8<br>15<br>15<br>15<br>18<br>18<br>19<br>15<br><b>HTWG</b> Konstanz<br>3399<br>4633<br>4293<br>6260<br>6584<br>6610<br>6886<br>6933<br>7224<br>7416<br>7490<br>7916<br>7947<br>6557<br>HS Ludwigsburg<br>332<br>421<br>365<br>363<br>369<br>377<br>381<br>381<br>386<br>388<br>402<br>472<br>485<br>495<br>3479<br>HS Mannheim<br>191<br>2833<br>2932<br>2962<br>3442<br>3428<br>3438<br>3435<br>3446<br>3351<br>3365<br>3463<br>3470<br>258<br>124<br>196<br>196<br>197<br>147<br>HfWU Nürtingen<br>259<br>178<br>196<br>197<br>197<br>198<br>144<br>147<br>2474<br>6669<br>HS Offenburg<br>1868<br>2408<br>2684<br>4798<br>4895<br>6308<br>6587<br>6655<br>6187<br>6497<br>6557<br>6602<br>2625<br>2658<br>2622<br>2641<br>HS Pforzheim<br>3561<br>3548<br>3565<br>2638<br>2645<br>2658<br>2643<br>2617<br>2616<br>2596<br>2086<br>2148<br>1993<br>2261<br>2642<br>2555<br>2243<br>1990<br>2058<br>2457<br>2153<br>2501<br>HS Reutlingen<br>2445<br>2681<br>72<br>72<br>72<br>72<br>72<br>72<br>72<br>72<br>72<br>19<br>19<br>19<br>HS Rottenburg<br>19<br>19<br>2236<br>2836<br>2531<br>2967<br>2982<br>2993<br>2985<br>3001<br>3065<br>3047<br>3148<br>3156<br>3369<br>HdM Stuttgart<br>2671<br><b>HfT</b> Stuttgart<br>1291<br>1499<br>1541<br>1590<br>1638<br>1644<br>1648<br>1576<br>1712<br>1773<br>1867<br>1885<br>1924<br>1933<br>2809<br>3886<br>3846<br>3919<br>4242<br>4600<br>HS Ulm<br>3749<br>4102<br>3847<br>3962<br>3991<br>3959<br>4375<br>4483<br>$\overline{7}$<br>85<br>86<br>86<br>86<br>86<br>88<br>89<br>$\overline{7}$<br>$\overline{7}$<br>8<br>8<br>8<br>8<br>HfPol Vill.-Schwenn.<br>2626<br>3047<br>3867<br>3032<br>3210<br>3390<br>3421<br>3477<br>3608<br>3821<br>4015<br>4045<br>3240<br>3830<br>HS Weingarten<br>499<br>1809<br>1799<br>2048<br>2048<br>2048<br>2048<br>1795<br>1795<br>1794<br>1794<br>1794<br>1794<br>DHBW Heidenheim<br>1806<br>24<br>26<br>33<br>DHBW Karlsruhe<br>40<br>46<br>43<br>47<br>28<br>18<br>23<br>27<br>27<br>29<br>20<br>DHBW Lörrach<br>531<br>527<br>602<br>603<br>613<br>552<br>506<br>537<br>550<br>554<br>558<br>547<br>537<br>548<br>1323<br>DHBW Mannheim<br>826<br>956<br>1179<br>1000<br>1170<br>1182<br>1196<br>1209<br>1221<br>1245<br>1252<br>1320<br>1322<br>139<br>DHBW Mosbach<br>33<br>33<br>123<br>101<br>132<br>133<br>133<br>133<br>133<br>135<br>135<br>138<br>139<br>1132<br>1263<br>1264<br>1284<br>1254<br>1260<br>1286<br>1302<br>1227<br>1209<br>1486<br>1488<br>1503<br>DHBW Ravensburg<br>1364<br>2049<br>1390<br>1976<br>1656<br>1698<br>1740<br>1693<br>1652<br>1654<br>1704<br>1830<br>1701<br>1923<br><b>DHBW</b> Stuttgart<br>1774<br>DHBW Vill .- Schwenn.<br>$\overline{7}$<br>8<br>8<br>9<br>9<br>9<br>9<br>9<br>9<br>9<br>9<br>9<br>9<br>10<br>840<br>2242<br>2255<br>2319<br>2318<br>2320<br>2317<br>2333<br>2352<br>2361<br>2362<br>2367<br>PH Freiburg<br>594<br>2321<br>502<br>506<br>504<br>504<br>504<br>PH Gmünd<br>504<br>505<br>504<br>504<br>504<br>504<br>504<br>504<br>504<br>27<br>33<br>35<br>52<br>52<br>56<br>67<br>$\rm 72$<br>PH Heidelberg<br>41<br>47<br>47<br>59<br>63<br>66<br>20<br>389<br>466<br>13<br>13<br>16<br>17<br>18<br>18<br>18<br>20<br>359<br>20<br>19<br>PH Karlsruhe<br>731<br>734<br>734<br>734<br>734<br>739<br>741<br>742<br>739<br>735<br>734<br>734<br>736<br>741<br>PH Ludwigsburg<br>1010<br>253<br>253<br>253<br>1258<br>1009<br>1009<br>1009<br>1009<br>1009<br>1009<br>1009<br>1010<br>PH Weingarten<br>1010<br>MH Freiburg<br>3<br>3<br>3<br>3<br>3<br>3<br>3<br>3<br>3<br>3<br>3<br>3<br>$\overline{4}$<br>$\overline{4}$<br>3<br>3<br>3<br>3<br>3<br>3<br>3<br>3<br>3<br>84<br>85<br>MH Karlsruhe<br>$\overline{4}$<br>5<br>$\overline{4}$<br>3<br>3<br>3<br>3<br>MH Mannheim<br>3<br>3<br>3<br>3<br>$\overline{4}$<br>$\overline{4}$<br>$\overline{4}$<br>$\overline{4}$<br>$\overline{4}$<br>$\overline{4}$<br>8<br>8<br>8<br>8<br>8<br>8<br>8<br>8<br>8<br>8<br>8<br>8<br>8<br>MH Stuttgart<br>8<br>16<br>16<br>15<br>16<br>17<br>17<br>17<br>17<br>17<br>17<br>18<br>18<br>$18\,$<br>16<br>MH Trossingen<br>1386<br>1452<br>1460<br>1471<br>1465<br>1478<br>1486<br>1512<br>1538<br>1566<br>MWK-nachgeordnet<br>1443<br>1289<br>1386<br>1492<br>12531<br>1575<br>8306<br>12873<br>13214<br>15660<br>15056<br>14130<br>14264<br>14261<br>13666<br>13546<br>13730<br>13586<br>Studentenwohnheime<br>2282<br>2287<br>2519<br>1457<br>1814<br>2288<br>2388<br>2312<br>2290<br>2290<br>1743<br>1779<br>1889<br>1985<br>Landeseinrichtungen<br>3918<br>21390<br>23300<br>22354<br>Bund/öffentlich<br>22058<br>22391<br>23296<br>23367<br>23161<br>26585<br>27481<br>27874<br>28366<br>26432<br>Privat<br>1223<br>1287<br>1302<br>1152<br>1187<br>1197<br>1205<br>1212<br>1218<br>1256<br>1268<br>1295<br>1535<br>1551<br>18978<br>11169<br>7953<br>7889<br>7836<br>7780<br>7207<br>5285<br>5270<br>4948<br>Schulen<br>7846<br>7753<br>7656<br>7451<br>116<br>Bibliotheken<br>193<br>169<br>132<br>131<br>118<br>116<br>116<br>116<br>115<br>110<br>43<br>43<br>43 | Teilnehmer         | 1/04   | 1/05   | 3/06   | 1/07   | 1/08   | 4/08   | 7/08   | 10/08  | 1/09   | 6/09   | 11/09  | 04/10  | 09/10  | 02/11  |
|----------------------------------------------------------------------------------------------------|--------------------|--------|--------|--------|--------|--------|--------|--------|--------|--------|--------|--------|--------|--------|--------|
|                                                                                                    |                    |        |        |        |        |        |        |        |        |        |        |        |        |        |        |
|                                                                                                    |                    |        |        |        |        |        |        |        |        |        |        |        |        |        |        |
|                                                                                                    |                    |        |        |        |        |        |        |        |        |        |        |        |        |        |        |
|                                                                                                    |                    |        |        |        |        |        |        |        |        |        |        |        |        |        |        |
|                                                                                                    |                    |        |        |        |        |        |        |        |        |        |        |        |        |        |        |
|                                                                                                    |                    |        |        |        |        |        |        |        |        |        |        |        |        |        |        |
|                                                                                                    |                    |        |        |        |        |        |        |        |        |        |        |        |        |        |        |
|                                                                                                    |                    |        |        |        |        |        |        |        |        |        |        |        |        |        |        |
|                                                                                                    |                    |        |        |        |        |        |        |        |        |        |        |        |        |        |        |
|                                                                                                    |                    |        |        |        |        |        |        |        |        |        |        |        |        |        |        |
|                                                                                                    |                    |        |        |        |        |        |        |        |        |        |        |        |        |        |        |
|                                                                                                    |                    |        |        |        |        |        |        |        |        |        |        |        |        |        |        |
|                                                                                                    |                    |        |        |        |        |        |        |        |        |        |        |        |        |        |        |
|                                                                                                    |                    |        |        |        |        |        |        |        |        |        |        |        |        |        |        |
|                                                                                                    |                    |        |        |        |        |        |        |        |        |        |        |        |        |        |        |
|                                                                                                    |                    |        |        |        |        |        |        |        |        |        |        |        |        |        |        |
|                                                                                                    |                    |        |        |        |        |        |        |        |        |        |        |        |        |        |        |
|                                                                                                    |                    |        |        |        |        |        |        |        |        |        |        |        |        |        |        |
|                                                                                                    |                    |        |        |        |        |        |        |        |        |        |        |        |        |        |        |
|                                                                                                    |                    |        |        |        |        |        |        |        |        |        |        |        |        |        |        |
|                                                                                                    |                    |        |        |        |        |        |        |        |        |        |        |        |        |        |        |
|                                                                                                    |                    |        |        |        |        |        |        |        |        |        |        |        |        |        |        |
|                                                                                                    |                    |        |        |        |        |        |        |        |        |        |        |        |        |        |        |
|                                                                                                    |                    |        |        |        |        |        |        |        |        |        |        |        |        |        |        |
|                                                                                                    |                    |        |        |        |        |        |        |        |        |        |        |        |        |        |        |
|                                                                                                    |                    |        |        |        |        |        |        |        |        |        |        |        |        |        |        |
|                                                                                                    |                    |        |        |        |        |        |        |        |        |        |        |        |        |        |        |
|                                                                                                    |                    |        |        |        |        |        |        |        |        |        |        |        |        |        |        |
|                                                                                                    |                    |        |        |        |        |        |        |        |        |        |        |        |        |        |        |
|                                                                                                    |                    |        |        |        |        |        |        |        |        |        |        |        |        |        |        |
|                                                                                                    |                    |        |        |        |        |        |        |        |        |        |        |        |        |        |        |
|                                                                                                    |                    |        |        |        |        |        |        |        |        |        |        |        |        |        |        |
|                                                                                                    |                    |        |        |        |        |        |        |        |        |        |        |        |        |        |        |
|                                                                                                    |                    |        |        |        |        |        |        |        |        |        |        |        |        |        |        |
|                                                                                                    |                    |        |        |        |        |        |        |        |        |        |        |        |        |        |        |
|                                                                                                    |                    |        |        |        |        |        |        |        |        |        |        |        |        |        |        |
|                                                                                                    |                    |        |        |        |        |        |        |        |        |        |        |        |        |        |        |
|                                                                                                    |                    |        |        |        |        |        |        |        |        |        |        |        |        |        |        |
|                                                                                                    |                    |        |        |        |        |        |        |        |        |        |        |        |        |        |        |
|                                                                                                    |                    |        |        |        |        |        |        |        |        |        |        |        |        |        |        |
|                                                                                                    |                    |        |        |        |        |        |        |        |        |        |        |        |        |        |        |
|                                                                                                    |                    |        |        |        |        |        |        |        |        |        |        |        |        |        |        |
|                                                                                                    |                    |        |        |        |        |        |        |        |        |        |        |        |        |        |        |
|                                                                                                    |                    |        |        |        |        |        |        |        |        |        |        |        |        |        |        |
|                                                                                                    |                    |        |        |        |        |        |        |        |        |        |        |        |        |        |        |
|                                                                                                    |                    |        |        |        |        |        |        |        |        |        |        |        |        |        |        |
|                                                                                                    |                    |        |        |        |        |        |        |        |        |        |        |        |        |        |        |
|                                                                                                    |                    |        |        |        |        |        |        |        |        |        |        |        |        |        |        |
|                                                                                                    |                    |        |        |        |        |        |        |        |        |        |        |        |        |        |        |
|                                                                                                    |                    |        |        |        |        |        |        |        |        |        |        |        |        |        |        |
|                                                                                                    |                    |        |        |        |        |        |        |        |        |        |        |        |        |        |        |
|                                                                                                    |                    |        |        |        |        |        |        |        |        |        |        |        |        |        |        |
|                                                                                                    |                    |        |        |        |        |        |        |        |        |        |        |        |        |        |        |
|                                                                                                    |                    |        |        |        |        |        |        |        |        |        |        |        |        |        |        |
|                                                                                                    |                    |        |        |        |        |        |        |        |        |        |        |        |        |        |        |
|                                                                                                    |                    |        |        |        |        |        |        |        |        |        |        |        |        |        |        |
|                                                                                                    |                    |        |        |        |        |        |        |        |        |        |        |        |        |        |        |
|                                                                                                    |                    |        |        |        |        |        |        |        |        |        |        |        |        |        |        |
|                                                                                                    |                    |        |        |        |        |        |        |        |        |        |        |        |        |        |        |
|                                                                                                    | 2115 Institutionen | 215867 | 259302 | 281727 | 293139 | 314605 | 322390 | 328174 | 331369 | 339093 | 346327 | 345698 | 351891 | 347001 | 351975 |

# E. Verwendete Abkürzungen

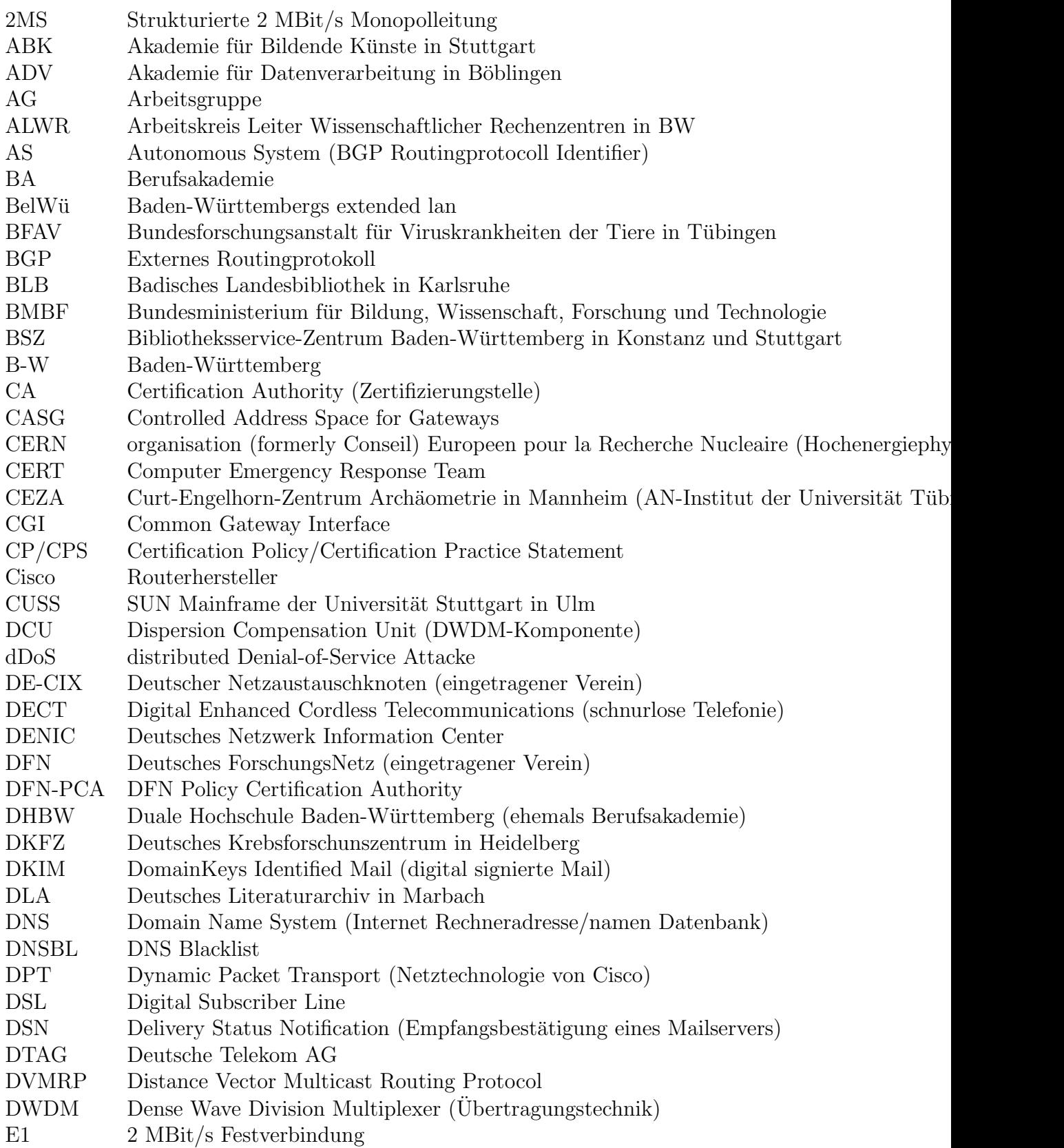

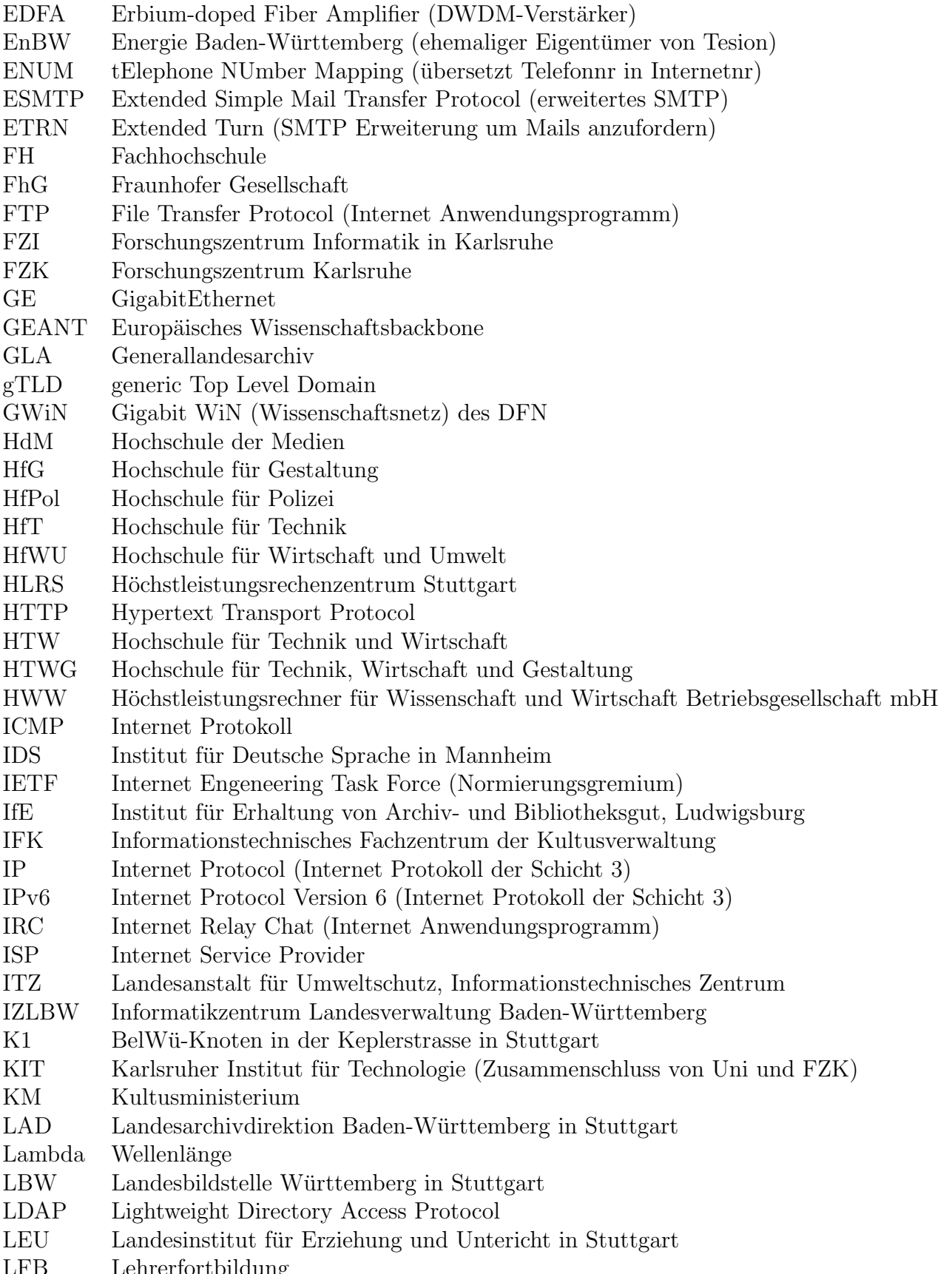

LFB Lehrerfortbildung

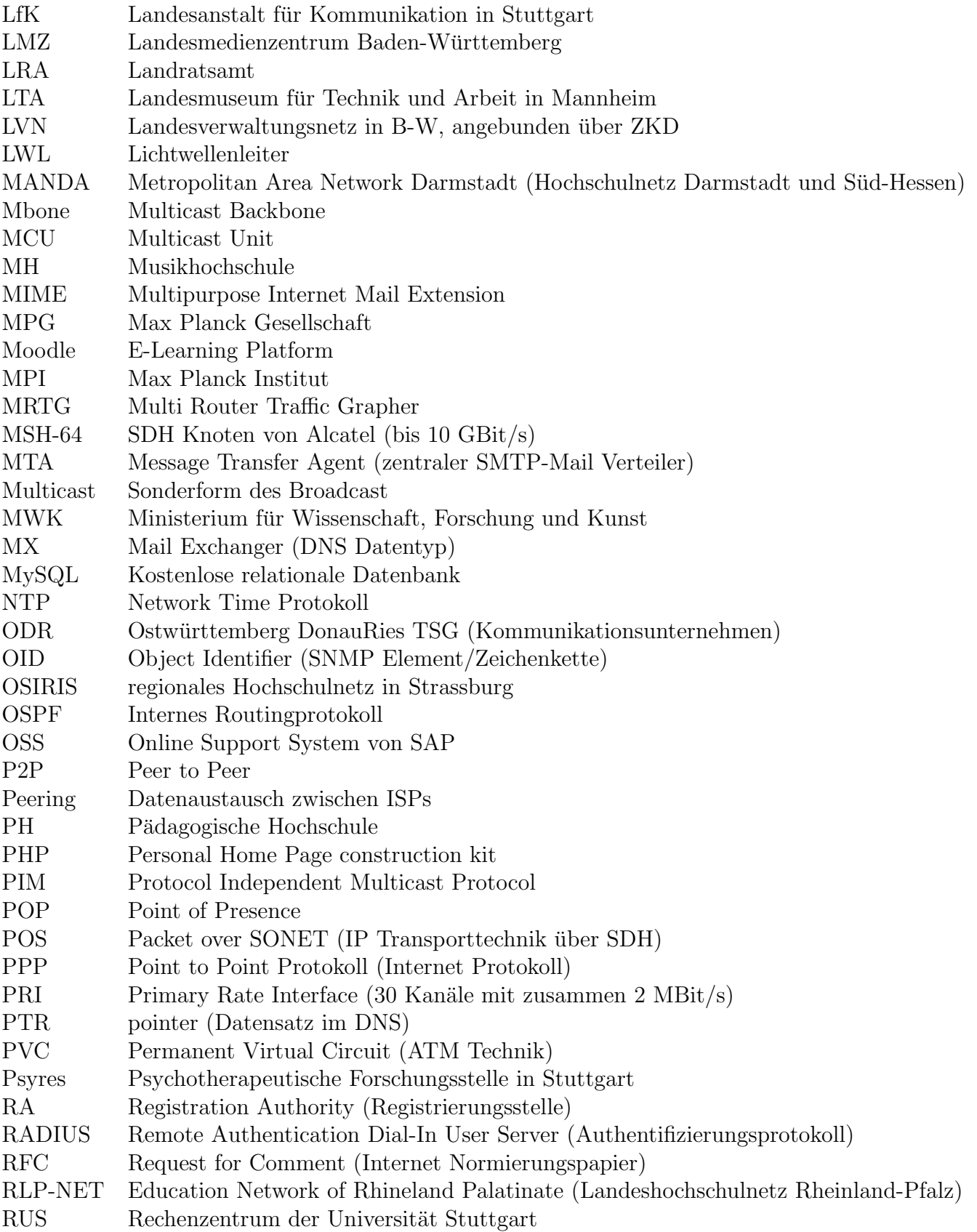

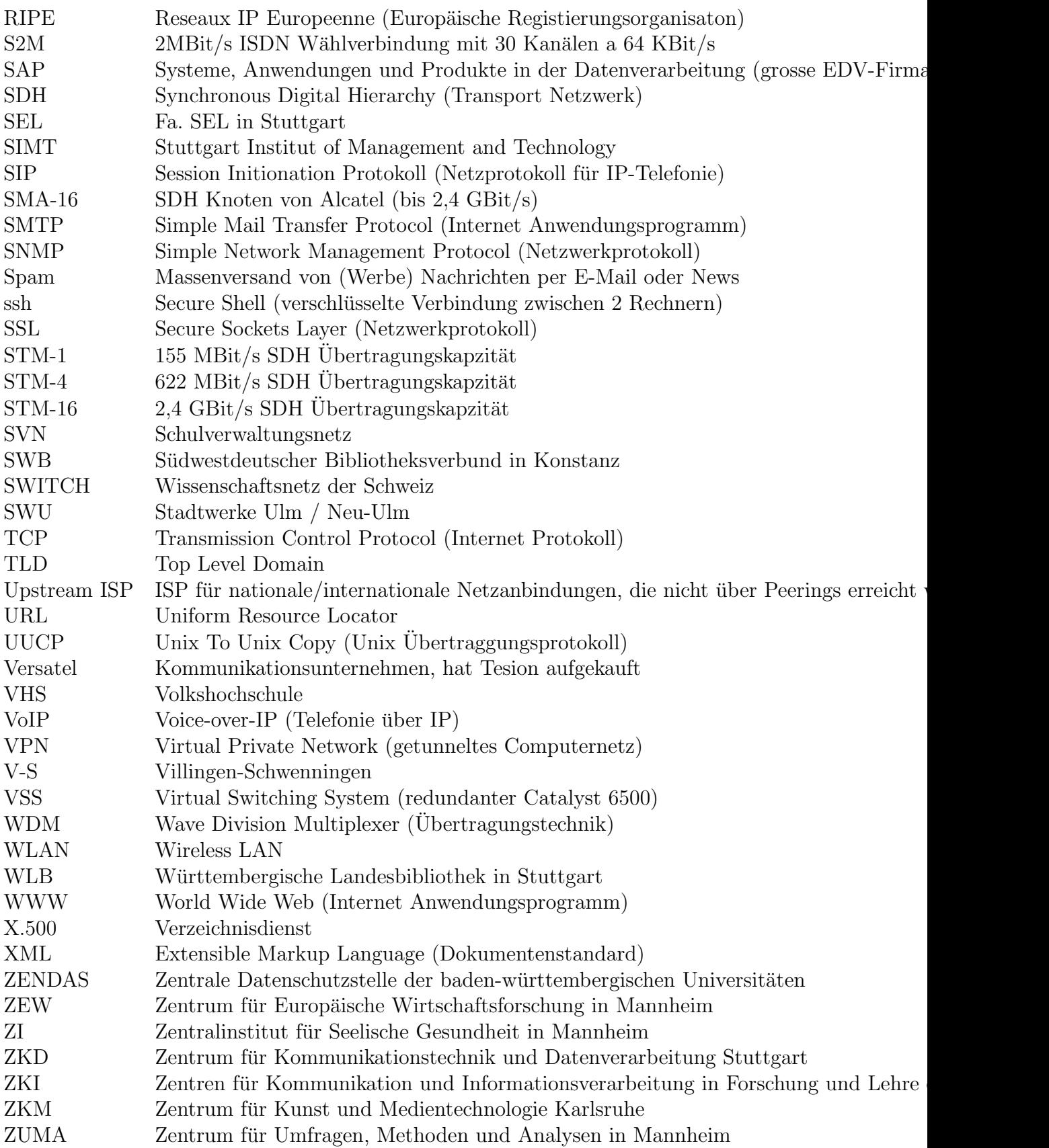